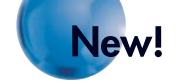

# OMRON

# SYSMAC CP1H

# Multi-functionality Condensed into an All-in-one Package

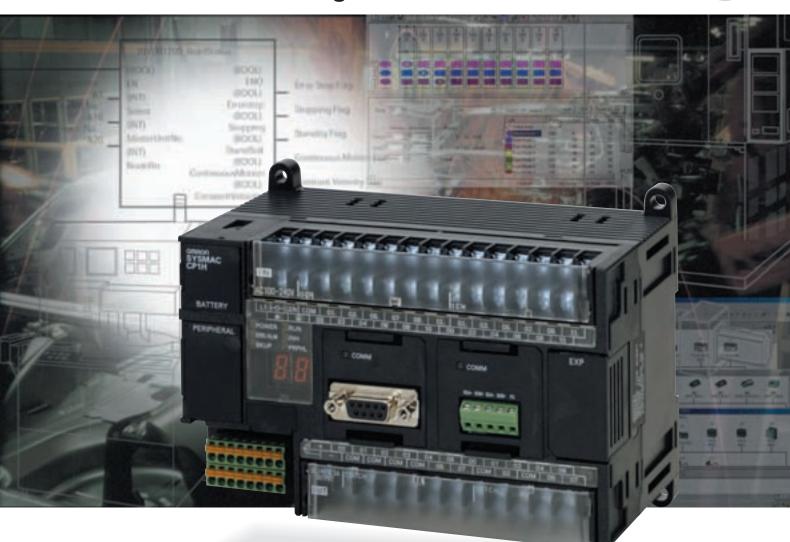

Expanded Range of Applications with Built-in Pulse Outputs for 4 Axes, Analog I/O, and Serial Communications, and with a USB Port as a Standard Feature.

realizing

# A New All-in-one Package Controller with Condensed Multi-functionality in a New Black Body

With accelerating globalization and the diversification of market needs, added value is being sought in equipment as never before. The need for enhanced functionality, handling of advanced systems, and improved ease of maintenance and reliability make this a complex matter. OMRON's latest solution is the release of a new package-type terminal-block PLC that combines full basic functionality with advanced expandability. Standby Flag

- A full complement of built-in functions enables increased applicability.
- Reducing the design time required for expanded and more complex programming helps in giving added value to equipment. Continuo

SYSMAC CP1H INCOME.

**Built-in Analog I/O** XA CPU Units provide 4 input words and 2 output words.

**Pulse Outputs** Four axes are standard features.

Counters 4-axis differential phase control is a standard feature.

**USB Peripheral Port** Another standard feature.

**Serial Communications** 

Two ports supporting both RS-232C and RS-485.

A Choice of Three Basic CP1H CPU **Units Lets You Select the Functions** You Need. Standard High-speed Positioning **Built-in Analog I/O CP1H-X CPU Units CP1H-Y CPU Units CP1H-XA CPU Units** Pulse Outputs for 4 Axes ▶ Two axes for 1 MHz and two axes for 100 kHz Four axes at 100 kHz Two axes at 1 MHz for single-phase (500 kHz for Four axes at 100 kHz for signal-phase High-speed Counters ▶ differential phases) and two axes at 100 kHz for (50 kHz for differential phases) for 4 Axes single-phase (50 kHz for differential phases) Four analog inputs and Built-in Analog I/0 ▶ two analog outputs RS-232C Serial Communications Up to two Option Boards can be mounted. **Option Board Option Board** \* The pulse output functionality of CP1H-X/XA CPU Units has been improved from version 1.1 2 axes at 100 kHz and 2 axes at 30 kHz

**OMRON's PLC Lineup** 

Flexible Package PLCs

**CP Series** 

Small-scale Control

All-in-on Package PLCs

CJ Series

Building-block PLCs CS Series

> rporating function blocks (FB) and structured

text (ST) using the same

instructions and with the

Large-scale Control

same easy operation.

# Smart

# **Pulse Output Function**

Four Axes are Standard.

**Advanced Power for High-precision Positioning Control.** 

Electrolytic Capacitor Assembly by Electronic Component Manufacturing Equipment

Sheet Feeding for Vertical Pillow Packer

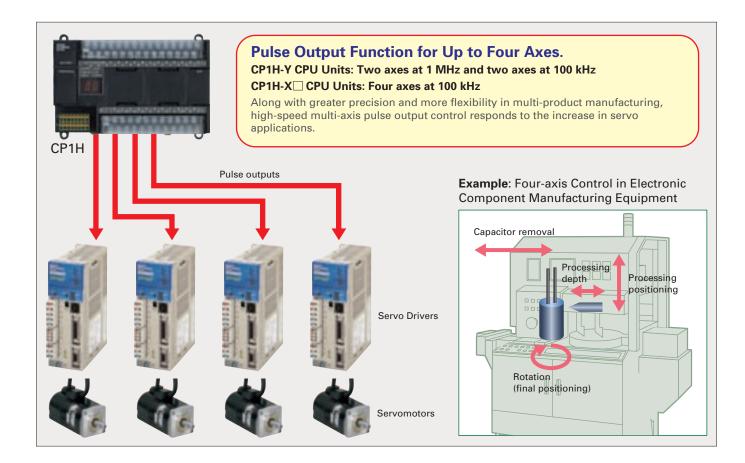

### A Full Range of Functions

#### ■Origin Search Function (ORG Instruction)

PLS2 executed

Origin searches are possible with a single ORG instruction.

# ■Positioning with Trapezoidal Acceleration and Deceleration (PLS2 Instruction)

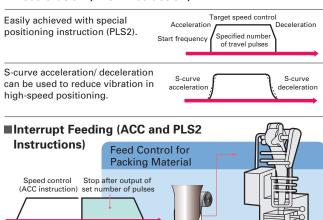

### 1MHz High-speed Pulse Output (CP1H-Y CPU Units : To be released soon.)

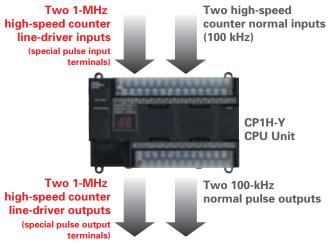

CP1H-Y CPU Units offer built-in 1-MHz line-driver I/O.

- Line-driver outputs: Two each for CW and CCW.
- Line-driver inputs: Two each for phases A, B, and Z.

CP1H-Y CPU Units also have 20 normal I/O points (12 inputs and 8 outputs), and can provide 100-kHz high-speed counter inputs for two axes and 100-kHz pulse outputs for two axes.

# **High-speed Counter Function**

# Differential Phases for Four Axes Are Standard. Easily Handles Multi-axis Control with a Single Unit.

Main-axis Control for Equipment Such as Textile Machinery or Spinning Machinery

Positioning Conveyance for Equipment Such as Building Material Manufacturing Machinery and Stone-cutting Machinery

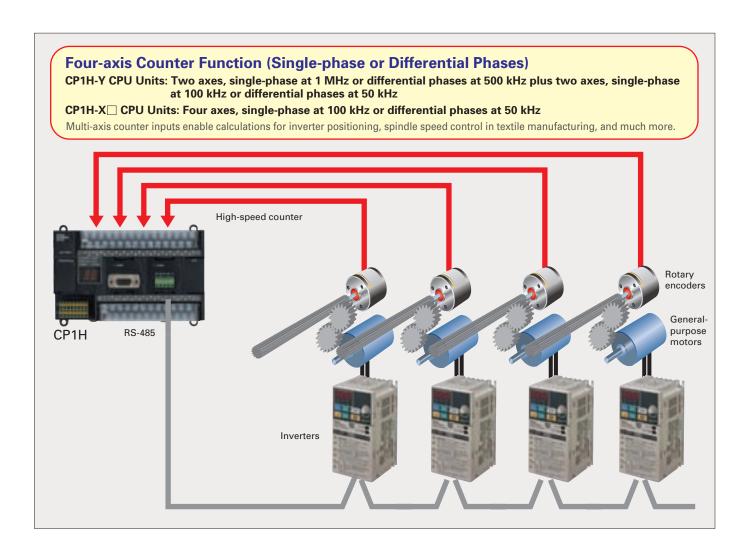

#### **Up to Eight Interrupt Inputs Can Be Used**

Eight interrupt inputs are built in. Quick-response inputs for pulse widths of 50  $\mu s$ . The interrupt inputs can also be used as single-phase counters. (Response frequency: 5 kHz total for 8 inputs)

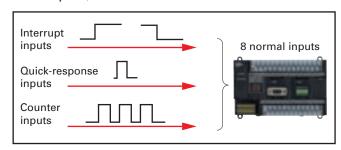

The 8 normal inputs (6 for Y CPU Units) can be selected in the PLC Setup as interrupt, quick-response, or counter inputs.

Compared with the CPM2A, Basic Instructions Are Processed at Least Six Times Faster and MOV Instructions are Processed 26 Times Faster.

Processing has been speeded up for not only basic instructions but for special instructions as well. Faster processing of approximately 400 instructions helps to speed up the entire system.

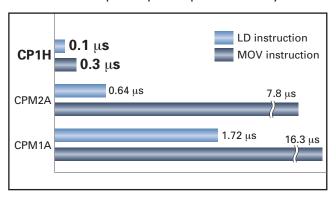

# Smart Analog I/O

# Four Input Words and Two Output Words for XA CPU Units. Analog Control and Monitoring with Only a Single CPU Unit

Surface Inspections Using Inspection Devices

Mechanisms to Prevent Careless Mistakes in Cell Production (Such as Forgetting to Tighten Screws)

Oil Pressure Control in Forming Machines

#### **Analog Control without Using Expansion Units**

Four analog inputs and two analog outputs are built in. CP1H-XA CPU Units handle a wide range of applications with a single PLC.

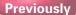

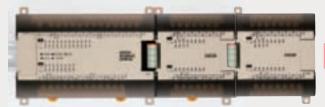

CPM2A CPU Unit with Two CPM1A-MAD11 Analog I/O Units (2 Analog Inputs and 1 Analog Output)

#### CP1H

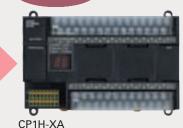

Up to 4 input words and 2 output words. No Expansion Units required.

#### Oil Pressure Control

Oil pressure control can also be handled by this  $\ensuremath{\mathsf{CPU}}$  Unit.

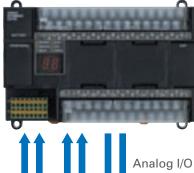

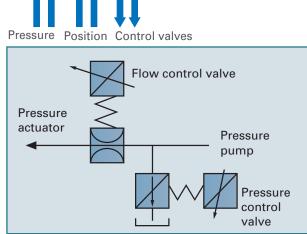

#### Inspection Devices

Inspection devices are required more and more to enhance quality.

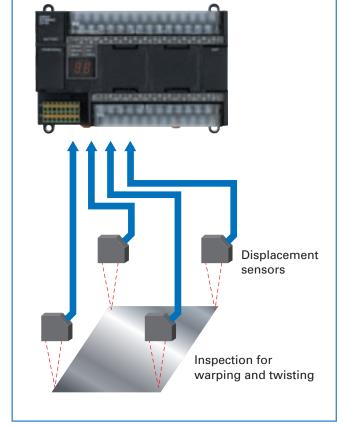

# Serial Communications

# A Standard USB Port and Two Serial Ports Enable Connections and Communications with a Wide Range of Components.

Up to two Option Boards can be mounted for RS-232C or RS-422A/485 communications. A peripheral USB port has been added to connect to a personal computer for a total of three communications ports, making it easy to simultaneously connect to a PT, various components (such as Inverters, Temperature Controllers, and Smart Sensors), Serial PLC Link for linking to other PLCs, and a personal computer.

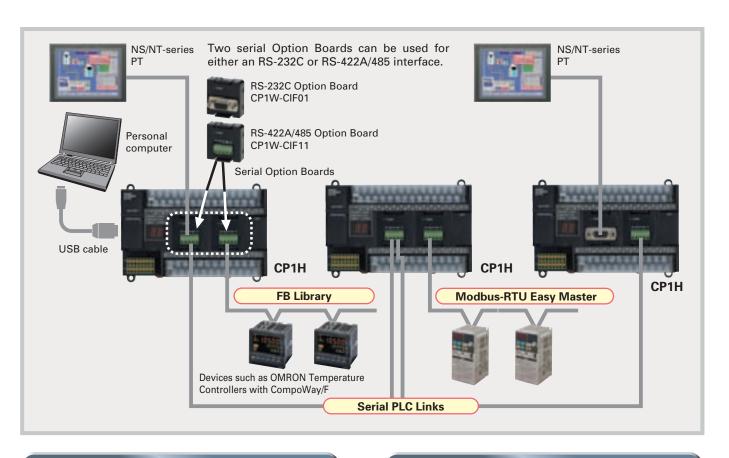

### **Modbus-RTU Easy Master**

Connecting Inverter Speed Control Is Made Simple Using the Modbus-RTU Easy Master.

When the address, function, and data for a slave device are preset in a fixed memory area (DM Area), a message can be sent or received simply by turning ON an AR Area bit (A640.00 for port 1 or A641.00 for port 2) in the PLC.

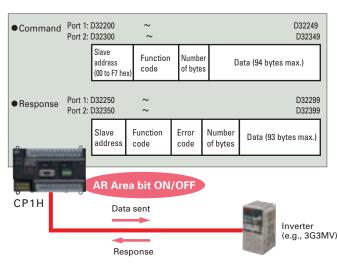

#### **Serial PLC Links**

When multiple boilers are being controlled, up to 10 words/Unit of data for settings and monitoring can be exchanged using data links between up to nine CP1H (or CJ1M) CPU Units. PLC Links can be used with either serial port 1 or serial port 2.

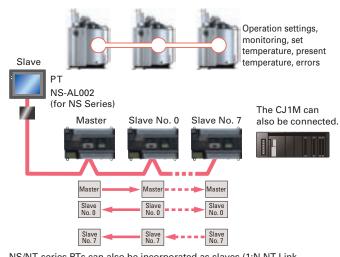

NS/NT-series PTs can also be incorporated as slaves (1:N NT Link connections) to exchange data using the NT Links with only the master CP1H. Each is treated as one slave node.

# A Programming Environment That Shortens Design Time for the Ever-increasing Size and Complexity of Programs.

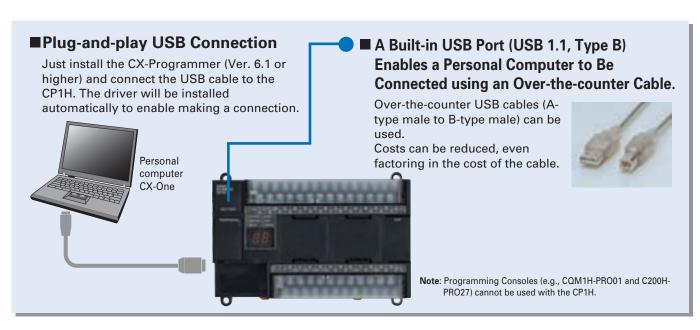

#### A Wealth of Instructions

#### ● PID Instruction with Autotuning

PID constants can be automatically tuned for the PID instruction. The limit cycle method is used for tuning, allowing tuning to be completed quickly.

# Floating-point Decimal Instructions, Trigonometric Instructions, and More.

Just like the CS/CJ-series PLCs, the CP1H has approximately 400 instructions for ladder programming.

# The Structured Text (ST) Language Makes Arithmetic Operations Even Easier.

In addition to ladder programming, function block logic can be written in ST language, which conforms to IEC 61131-3. Arithmetic processing is also possible with ST, including processing of absolute values, square roots, logarithms, and trigonometric functions (SIN, COS, and TAN). Processing that is difficult to write in ladder programming becomes easy using structured text.

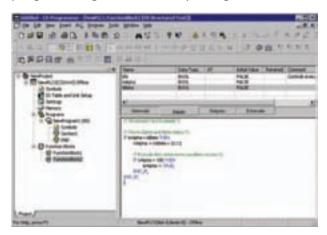

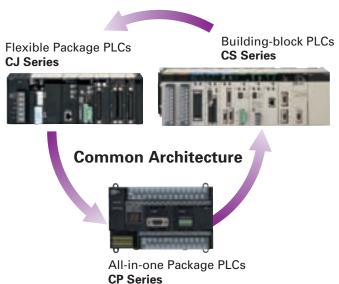

Structured Text Commands (Keywords) TRUE, FALSE. IF, THEN, ELSE, ELSIF, END\_IF. DO, WHILE, END\_WHILE.

REPEAT, UNTIL, END\_REPEAT. FOR, TO, BY, DO, END\_FOR. CASE, OF, END\_CASE. EXIT, RETURN.

#### Operators

Addition (+), Subtraction (-), Multiplication (\*), Division (/)
Parenthesis (brackets), Array Indexing (square brackets [])
Assignment Operator (:=), Less Than Comparison Operator (<),
Less Than or Equal To Comparison Operator (<=),
Greater Than Comparison Operator (>),
Greater Than or Equal To Comparison Operator (>=),
Equals Comparison Operator (=),
Is Not Equal To Comparison Operator (<>),
Bitwise AND (AND or &), Bitwise OR (OR), Exclusive OR (XOR),
NOT (NOT), Exponentiation (\*\*)
Numerical Functions and Arithmetic Functions

### **Communications Programs Are Provided by the Function Block Library.**

The OMRON Function Block (FB) Library provides function blocks for setting SPs, reading PVs, and reading and writing RUN/STOP status and other Temperature Controller parameters. The programmer simply pastes function blocks from the FB Library into the ladder program. The desired functions can be utilized simply by inputting the Temperature Controller unit number and address. The ladder programs used for various communications can be created from the FB Library, thereby greatly reducing the number of working hours required for program development and debugging.

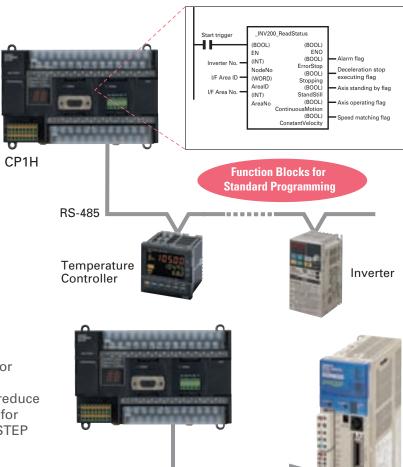

Pulse outputs

#### A FB Library for Pulse Outputs.

Function blocks are also provided for pulse outputs to make it easy to write programs for positioning in addition to communications function blocks. These function blocks will reduce the time required for developing programs for applications such as for OMRON's SMARTSTEP Servo System.

**Eight-character Password Protection** 

#### Security

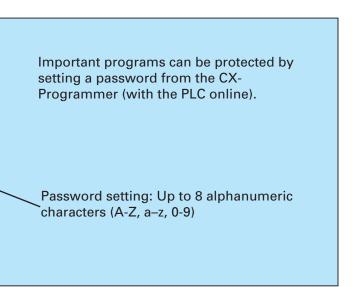

Servo Driver

# Advanced Settings Can Be Made with No Need for a Manual, Not Only for the PLC but Even for Special I/O Unit and CPU Bus Unit Parameters and FA Networks.

**Easy-to-use Programming Software.** 

Programming with Function Blocks (Ladder Diagrams/ST Language) Is Also Standard.

# **CX-Programmer** (Ver. 6.1 or Higher, but Ver. 6.2 or Higher for CP1H-X/XA CPU Units with Version 1.1 and CP1H-Y CPU Units)

#### **■**Easy Operation Simplifies Programming and Debugging. ■

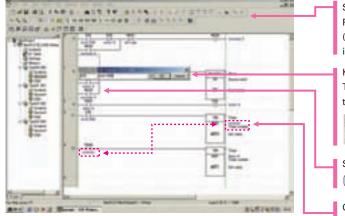

Shortcut keys can be easily checked using the ladder key guide.

Programming is simplified by key inputs, such as the C Key for an NC input (contact), the Key for an OUT instruction, and the Key for special instructions

Key inputs are as easy as this: C Key, address, Key, comment, Key. The CX-Programmer automatically goes into character input mode when it is time to enter a comment. Special instructions can be input as follows:

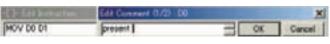

Simple key inputs are also available to connect lines.

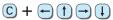

Comments can be added for timer and counter instructions through timer and counter input bits.

#### 3 Cross Reference Pop-up Icon

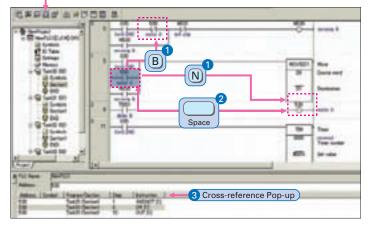

#### 1 Consecutive Address Searches

Pressing the N Key (Next) jumps to the next input or output bit with the same address.

Pressing the **B** Key (Back) jumps back to the previous input or output bit with the same address.

#### Trace Searches

Pressing the Space Bar with the cursor at an input bit jumps to the output bit with the same address. Pressing the Space Bar with the cursor at an output bit jumps to the input bit with the same address.

#### 3 Cross-reference Popups

Cross-reference information can be displayed for the input or output bit at the cursor to show where the address of the input or output bit is used in the program. Just click a cross-reference to jump to that location in the program.

#### ■Handle Function Blocks (FB) and Structured Text (ST) Language with Only the CX-Programmer. ■

Programs using function blocks and ST language can be created by reading function blocks into ordinary ladder programs.

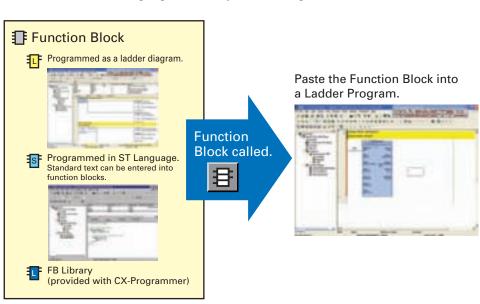

#### Integrating OMRON PLCs and Component Peripheral Devices.

**FA Integrated Tool Package** 

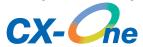

The CX-One is an FA Integrated Tool Package for connecting, setting, and programming OMRON components including PLCs. CP1H programming and settings can be done with just the CX-Programmer alone, but CX-One is packaged with tools for setting and programming NS-series PTs, Temperature Controllers, and many other components. Using CX-One together with the CP1H makes programming and setup easy, shortening the total lead time required for starting up machines and equipment.

### CX-Integrator

Settings and communications for devices such as other

PLCs, NS-series PTs, and Temperature Controllers that are connected to a PLC can all be executed together from the CX-One CX-Integrator connected to the PLC.

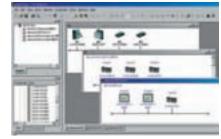

CX-One Configuration

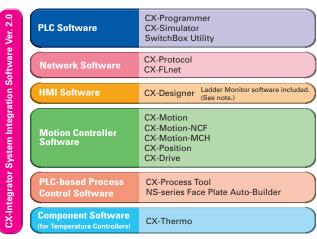

Note: The Ladder Monitor is required to monitor ladder programs running on CS/CJ-series PLCs from an NS-series PT.

#### CX-Simulator

Online CP1H CPU Unit operations, such as program monitoring, I/O memory manipulation, PV monitoring, forced setting/resetting memory bits, differential monitoring, data tracing, and online editing, can be executed without the actual PLC.

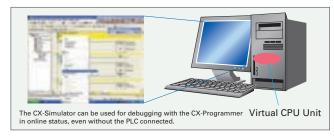

#### Improved Functional Connectivity with HMI Design Software and Integration of Component Software

#### Configured with an NS-series PT

### CX-Designer

The CX-Designer can be started from the CX-Integrator's NT Link Window. It can be used to design screens such as, for example, setting screens for Temperature Controllers. In addition, the Smart Active Parts (SAP) library is provided with the CX-Designer to enable easily creating setting screens for Temperature Components or other components.

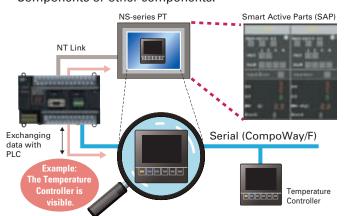

#### **Configured with a Temperature Controller**

#### CX-Thermo

The Support Software for Temperature Controllers (CX-Thermo) can be started from the CX-Integrator's Serial Communications Window.

The CX-Thermo Software can be started from a device in the CX-Integrator's serial communications (CompoWay/F) network. Parameters can be created, edited, and transferred at the computer. The time required to make settings can be reduced when setting the same parameters in multiple devices.

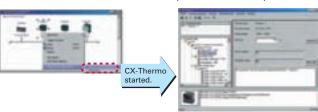

Support Software for the CP1H CX-One: Ver. 1.1 or higher Purchased Individually CX-Programmer: Ver. 6.1 or higher CX-Simulator: Ver. 1.6 or higher CX-Protocol: Ver. 1.6.0.4 or higher

## Handy Built-in Functions Make Maintenance Easier.

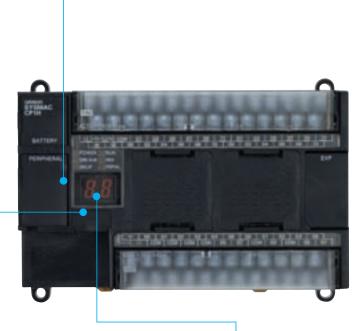

#### Analog Inputs Are Made Simple.

An analog adjustment and an external analog setting input connector are provided.

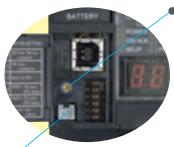

#### Analog Adjustment

The analog adjustment has a resolution of 256. Values are entered in A642 and can be used in the ladder program. When the value is changed, it is displayed (0 to FF) for three seconds on the 7-segment display.

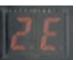

#### External Analog Setting Input Connector

This connector has a resolution of 256 and is used for an analog input set to 0 to 10 V. Each CP1H CPU Unit has one of these connectors built in. (The built-in analog I/O for CP1H-XA CPU Units is separate.)

A device, such as a potentiometer, can be connected to enable direct manual operation and control from a control panel. The maximum cable length is 3 meters. A connecting cable (1 m) is included with the CPU Unit.

#### ■ Memory Cassette

- Data, such as programs and initial memory values, can be stored on a Memory Cassette (optional) and copied to other systems.
- The Memory Cassette can also be used when installing new versions of application programs.

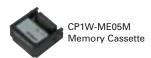

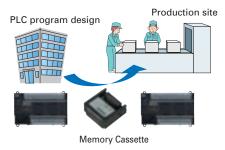

# Status Displayed on 7-segment Display

- ■The 7-segment display provides two display digits.
- ■In addition to displaying error codes for errors detected by the PLC, codes can be displayed on the display from the ladder program.
- ■The 7-segment display is useful for maintenance as well, allowing problems that arise during system operation to be grasped without using any Support Software.

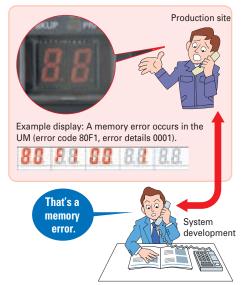

#### ■ Battery-free Operation

- The values in the DM Area (32 Kwords) are saved in the CPU Unit's built-in flash memory as initial values, and can be read at startup.
- Battery-free operation is also possible when saving production data and machine parameters in the DM Area, turning OFF the power, and using then same data again for the next production run.

#### Note:

- A battery is required for the clock function and to retain the status of HR Area bits and counter values.
- A battery is provided as a standard feature with the CPU Unit.
- The user program (ladder program) is stored in built-in flash memory, so no battery is required to back it up.

Flexibly Adjust the System Configuration to the Application by Adding Up to 7 CPM-series Expansion I/O Units, Expanding Functionality, and Connecting to Networks.

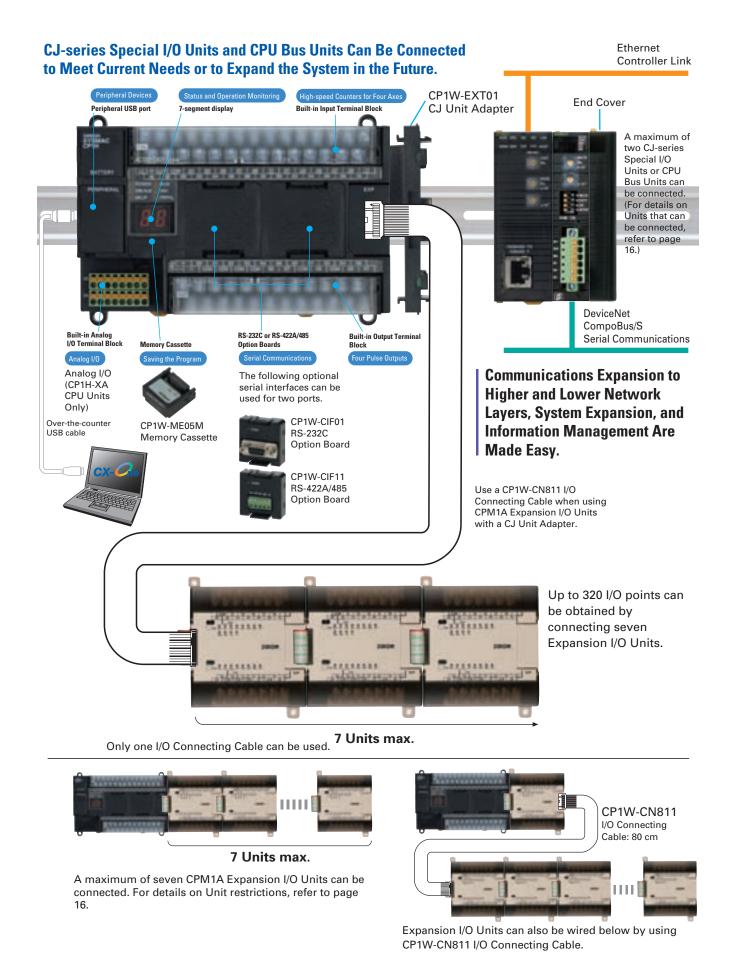

# An Complete CPU Unit Lineup Lets You Select the Optimum Unit for Your Applications.

### CP1H-XA40D□-□ (CP1H-XA CPU Units) Built-in Analog I/O

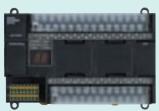

#### CP1H-XA40DR-A

AC power supply, 24 DC inputs, 16 relay outputs, 4 analog inputs, 2 analog outputs

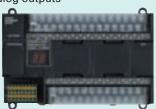

#### CP1H-XA40DT-D

DC power supply, 24 DC inputs, 16 transistor (sinking) outputs, 4 analog inputs, 2 analog outputs

#### CP1H-XA40DT1-D

DC power supply, 24 DC inputs, 16 transistor (sourcing) outputs, 4 analog inputs, 2 analog outputs

#### CP1H-X40D□-□ (CP1H-X CPU Units) Basic Model

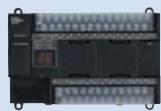

#### CP1H-X40DR-A

AC power supply, 24 DC inputs, 16 relay outputs

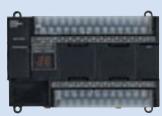

#### CP1H-X40DT-D

DC power supply, 24 DC inputs, 16 transistor (sinking) outputs

#### CP1H-X40DT1-D

DC power supply, 24 DC inputs, 16 transistor (sourcing) outputs

#### CP1H-Y20D □-□ (CP1H-Y CPU Units) High-speed Positioning

(To be released soon.)

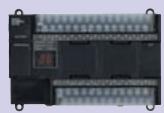

#### CP1H-Y20DT-D

DC power supply, 12 DC inputs, 8 transistor (sinking) outputs

Two 1-MHz line-driver inputs (phases A, B, and Z) and two 1-MHz line-driver outputs (CW and CCW) are provided separately.

|                                                                | CP1H-XA CPU Units                                                                                                    | CP1H-X CPU Units             | CP1H-Y CPU Unit                                                                                                    |
|----------------------------------------------------------------|----------------------------------------------------------------------------------------------------|------------------------------|----------------------------------------------------------------------------------------------------|
| I/O capacity                                                   | 24 inputs, 16 outputs                                                                                                 |                              | 12 inputs, 8 outputs<br>Line-driver inputs: Phases A, B, and Z for 2 axes<br>Line-driver outputs: CW and CCW for 2 axes                                                     |
| High-speed counter                                             | 100 kHz (single-phase), 50 kHz<br>(differential phases), 4 axes                                                       |                              | 1 MHz (single-phase), 500 kHz (differential<br>phases) for 2 axes (line-driver input), 100 kHz<br>(single-phase), 50 kHz (differential phases) for<br>2 axes (4 axes total) |
| Pulse output function<br>(Models with Transistor Outputs only) | 100 kHz for 4 axes                                                                                                    |                              | 1 MHz for 2 axes (line-driver output),<br>100 kHz for 2 axes (4 axes total)                                                                                                 |
| Serial communications                                          | USB port (peripheral po                                                                                               | rt) and 2 optional serial po | orts (either RS-232C or RS-422A/485 Option Boards)                                                                                                    |
| Analog I/O                                                     | 4 analog inputs and 2 analog outputs                                                                                  |                              | _                                                                                                    |
| Interrupt inputs Quick-response inputs (50-ms width min.)      | 8 inputs                                                                                                    |                              | 6 inputs                                                                                                    |
| User program capacity                                          | 20 ks                                                                                                    |                              |                                                                                                    |
| DM capacity                                                    | 32 kw                                                                                                    |                              |                                                                                                    |
| Maximum number of CPM1A Expansion I/O Units                    | 7 (Refer to page16 for Unit restrictions.)                                                                            |                              |                                                                                                    |
| Maximum number of CJ-series Units                              | 2 (CJ-series Special I/O Units and CPU Bus Units only.<br>Refer to page16 for information on Units that can be used.) |                              |                                                                                                    |

#### Options

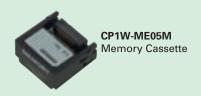

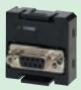

CP1W-CIF01 RS-232C Option Board

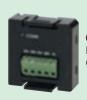

CP1W-CIF11 RS-422A/485 Option Board

# CPM-series Expansion I/O Can Be Used without Alteration for Easy System Expansion.

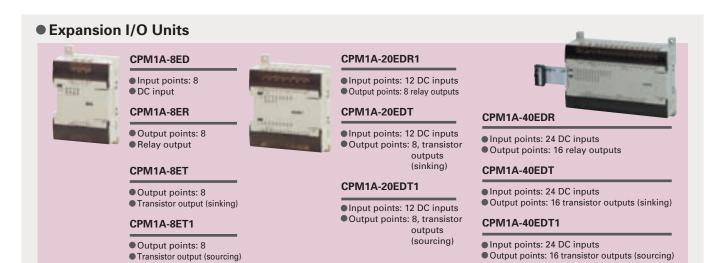

#### Analog Units

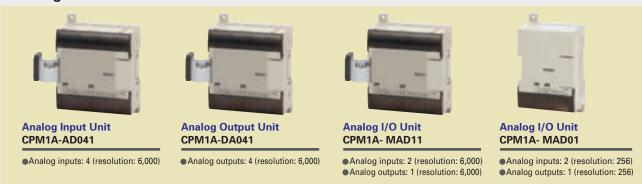

#### Temperature Sensor Units

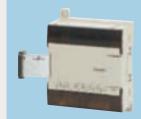

#### **Temperature Sensor Unit** CPM1A-TS001

Thermocouple inputs: 2

CPM1A-TS002

Thermocouple inputs: 4

#### **Temperature Sensor Unit** CPM1A-TS101

Platinum resistance thermometer inputs: 2

CPM1A-TS102

Platinum resistance thermometer inputs: 4

#### CompoBus/S I/O Link Unit

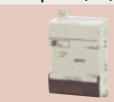

CompoBus/S I/O Link Unit CPM1A-SRT21

•Input points: 8 Output points: 8

#### I/O Connecting Cable

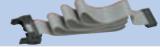

I/O Connecting Cable 80 cm **CP1W-CN811** 

Note: An I/O Connecting Cable (approx. 6 cm) to connect the CPM1A Expansion Unit horizontally is included.

#### DeviceNet I/O Link Unit

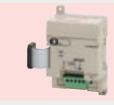

DeviceNet I/O Link Unit CPM1A-DRT21

•Input points: 32 Output points: 32

### CJ-series Special I/O Units and CPU Bus Units

Two CJ-series Special I/O Units or CPU Bus Units can be connected by using a CJ Unit Adapter. (For details on Units that can be used, refer to page 16.)

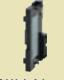

**CJ Unit Adapter** CP1W-EXT01

CJ-series Special I/O Units **Analog Input Unit** CJ1W-AD□□□-V1 **Analog Output Unit** 

CJ1W-DA□□□ Analog I/O Unit CJ1W-MAD42 **Process Input Unit** 

CJ1W-PTS□□ CJ1W-PDC15 **Temperature Control** Unit

CJ1W-TC 🗆 🗆 🗆

CompoBus/S Master Unit CJ1W-SRM21 **Position Control Units** 

CJ1W-NC ... **High-speed Counter** Units

CJ1W-CT021 **ID Sensor Units** CJ1W-V600C1

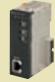

**CJ-series CPU Bus Units Ethernet Unit** CJ1W-ETN21 **Controller Link Unit** CJ1W-CLK21-V1 **Serial Communications** Unit

CJ1W-SCU□□-V1 **DeviceNet Unit** CJ1W-DRM21

MECHATROLINK-II **Position Control Unit** CJ1W-NCF71 MECHATROLINK-II **Motion Control Unit** CJ1W-MCH71 FL-net Unit CJ1W-FLN22 Storage/Processing Unit CJ1W-SPU01

# Maximum Number of Expansion Units That Can Be Connected

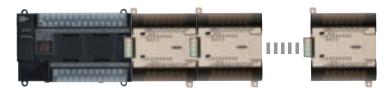

A maximum of seven CPM1A Expansion I/O Units can be connected, but the following restrictions apply.

7 Units ≥ Number of group A Units + Number of group B Units x 2

#### Group A Units Counted in the Seven Connectable Units

| l                              | Model                                    |              |
|--------------------------------|------------------------------------------|--------------|
|                                |                                          | CPM1A-40EDR  |
|                                | 40 I/O points                            | CPM1A-40EDT  |
|                                |                                          | CPM1A-40EDT1 |
|                                |                                          | CPM1A-20EDR1 |
| Formanaian I/O Haita           | 20 I/O points                            | CPM1A-20EDT  |
| Expansion I/O Units            |                                          | CPM1A-20EDT1 |
|                                | 8 inputs                                 | CPM1A-8ED    |
|                                |                                          | CPM1A-8ER    |
|                                | 8 outputs                                | CPM1A-8ET    |
|                                |                                          | CPM1A-8ET1   |
| A mala milliost                | 2 analog inputs,                         | CPM1A-MAD01  |
| Analog Unit                    | 1 analog output                          | CPM1A-MAD11  |
| Tarana anataran Carana a Unita | 2 thermocouple inputs                    | CPM1A-TS001  |
| Temperature Sensor Units       | 2 platinum resistance thermometer inputs | CPM1A-TS101  |
| CompoBus/S I/O Link Unit       | 8 inputs, 8 outputs                      | CPM1A-SRT21  |
| DeviceNet I/O Link Unit        | 32 inputs, 32 outputs                    | CPM1A-DRT21  |

#### Group B Units that Each Count as Two of the Seven Connectable Units

|                          | Model                                    |             |
|--------------------------|------------------------------------------|-------------|
| Analog Units             | 4 analog inputs                          | CPM1A-AD041 |
|                          | 4 analog outputs                         | CPM1A-DA041 |
| Temperature Sensor Units | 4 thermocouple inputs                    | CPM1A-TS002 |
|                          | 4 platinum resistance thermometer inputs | CPM1A-TS102 |

For example, if only Group B Units are used, a maximum of three Units can be connected. It would then be possible to additionally connect one Group A Unit and two CJ-series Special I/O Units or CPU Bus Units.

#### ● CJ-series Special I/O Units and CPU Bus Units

A maximum of two CJ-series Special I/O Units or CPU Bus Units can be connected by using a CP1W-EXT01 CJ Unit Adapter. The number of Units that can be used with the CP1H is as described below.

Use CP1W-CN811 I/O Connecting Cable when using CPM1A Expansion I/O Units at the same time as a CJ Unit Adapter. In this situation the number of CPM1A Expansion I/O Units that can be connected is subject to the restrictions described above.

#### **■CJ-series Special I/O Units**

| Unit name           | Model         |
|---------------------|---------------|
| Analog Input Units  | CJ1W-AD081-V1 |
|                     | CJ1W-AD041-V1 |
| Analog Output Units | CJ1W-DA08V    |
|                     | CJ1W-DA08C    |
|                     | CJ1W-DA041    |
|                     | CJ1W-DA021    |
| Analog I/O Unit     | CJ1W-MAD42    |
| Process Input Units | CJ1W-PTS51    |
|                     | CJ1W-PTS52    |
|                     | CJ1W-PTS15    |
|                     | CJ1W-PTS16    |
|                     | CJ1W-PDC15    |

| Unit name               | Model        |
|-------------------------|--------------|
| Temperature             | CJ1W-TC001   |
| Control Units           | CJ1W-TC002   |
|                         | CJ1W-TC003   |
|                         | CJ1W-TC004   |
|                         | CJ1W-TC101   |
|                         | CJ1W-TC102   |
|                         | CJ1W-TC103   |
|                         | CJ1W-TC104   |
| CompoBus/S Master Unit  | CJ1W-SRM21   |
| Position Control Units  | CJ1W-NC113   |
|                         | CJ1W-NC213   |
|                         | CJ1W-NC413   |
|                         | CJ1W-NC233   |
|                         | CJ1W-NC433   |
| High-speed Counter Unit | CJ1W-CT021   |
| ID Sensor Units         | CJ1W-V600C11 |
|                         | CJ1W-V600C12 |

#### ■ CJ-series CPU Bus Units

| Unit name                                | Model         |
|------------------------------------------|---------------|
| Serial Communications                    | CJ1W-SCU41-V1 |
| Units                                    | CJ1W-SCU21-V1 |
| Ethernet Unit                            | CJ1W-ETN21    |
| DeviceNet Unit                           | CJ1W-DRM21    |
| Controller Link Unit                     | CJ1W-CLK21-V1 |
| MECHATROLINK-II<br>Position Control Unit | CJ1W-NCF71    |
| MECHATROLINK-II<br>Motion Control Unit   | CJ1W-MCH71    |
| FL-net Unit                              | CJ1W-FLN22    |
| Storage/<br>Processing Unit              | CJ1W-SPU01    |

#### Precautions when Using CP1W-CN811 I/O Connecting Cable

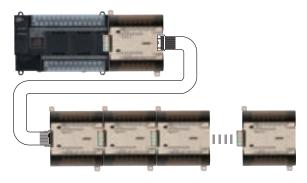

- I/O Connecting Cable can be used only between the CPU Unit and the fourth Expansion I/O Unit.
- Only one I/O Connecting Cable can be used in a single configuration.
- Even when I/O Connecting Cable is used, the above restrictions on the number of connectable CPM1A Expansion I/O Units still apply.

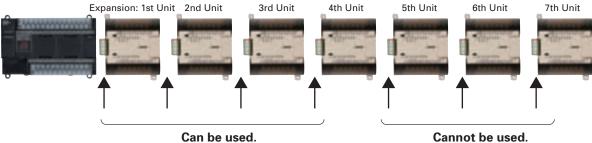

# **Specifications**

#### **■ CPU Unit Specifications**

|                    | ltem                    | AC power supply models: CP1H-□□-A                                                                                                    | DC power supply models: CP1H-□□□-D                                                                   |  |  |  |
|--------------------|-------------------------|----------------------------------------------------------------------------------------------------|----------------------------------------------------------------------------------------------------|--|--|--|
| Power              | supply                  | 100 to 240 VAC 50/60 Hz                                                                                                    | 24 VDC                                                                                               |  |  |  |
| Opera              | ting voltage range      | 85 to 264 VAC                                                                                                    | 20.4 to 26.4 VDC (21.6 to 26.4 VDC with four or more Expansion                                       |  |  |  |
| Power              | consumption             | 100 VA max.                                                                                                    | 50 W max.                                                                                            |  |  |  |
| Inrush             | current                 | 100 to 120 VAC inputs: 20 A max. 8 ms max./200 to 240 VAC inputs: 40 A max. 8 ms max.                                                                                                    | 30 A max. 20 ms max.                                                                                 |  |  |  |
| Extern             | al power supply         | 300 mA at 24 VDC                                                                                                    | None                                                                                                 |  |  |  |
| Insulat            | tion resistance         | 20 MW min. (at 500 VDC) between the external AC terminals and GR terminals                                                                                                    | 20 MW min. (at 500 VDC) between the external DC terminals and GR terminals                           |  |  |  |
| Dielect            | tric strength           | 2,300 VAC at 50/60 Hz for 1 min between the external AC and GR terminals, leakage current: 5 mA max.                                                                                                    | 1,000 VAC at 50/60 Hz for 1 min between the external DC and GR terminals, leakage current: 5 mA max. |  |  |  |
| Noise              | immunity                | Conforming to IEC 61000-4-4. 2 kV (power supply line)                                                                                                    |                                                                                                    |  |  |  |
| Vibrati            | ion resistance          | 10 to 57 Hz, 0.075-mm amplitude, 57 to 150 Hz, acceleration: 9.8 m/s<br>(Sweep time: 8 minutes x 10 sweeps = total time 80 minutes)                                                                                                    | s2 in X, Y, and Z directions for 80 minutes each                                                     |  |  |  |
| Shock              | resistance              | 147 m/s², three times each in X, Y, and Z directions                                                                                                    |                                                                                                    |  |  |  |
| Ambien             | t operating temperature | 0 to 55°C                                                                                                    |                                                                                                    |  |  |  |
| Ambie              | ent humidity            | 10% to 90% (with no condensation)                                                                                                    |                                                                                                    |  |  |  |
| Ambien             | t operating environment | No corrosive gas                                                                                                    |                                                                                                    |  |  |  |
| Ambien             | t storage temperature   | –20 to 75°C (Excluding battery.)                                                                                                    |                                                                                                    |  |  |  |
| Power              | holding time            | 10 ms min.                                                                                                    | 2 ms min.                                                                                            |  |  |  |
| Dimen              | sions                   | 150 x 90 x 85 mm (W x H x D)                                                                                                    |                                                                                                    |  |  |  |
| Weigh              | t                       | 740 g max.                                                                                                    | 590 g max.                                                                                           |  |  |  |
|                    | -                       |                                                                                                    | j <b>3</b>                                                                                           |  |  |  |
|                    | Item                    | XA CPU Units: CP1H-XA X CPU Units: CF                                                                                                    | P1H-X DD-D Y CPU Units: CP1H-Y DD-D                                                                  |  |  |  |
| Contro             | ol method               | Stored program method                                                                                                    |                                                                                                    |  |  |  |
|                    | ntrol method            | Cyclic scan with immediate refreshing                                                                                                    |                                                                                                    |  |  |  |
|                    | ım language             | Ladder diagram                                                                                                    |                                                                                                    |  |  |  |
|                    | on blocks               | Maximum number of function block definitions: 128 Maximum number of instances: 256 Languages usable in function block definitions: Ladder diagrams, structured text (ST)                                                                                          |                                                                                                    |  |  |  |
| Instruc            | ction length            | 1 to 7 steps per instruction                                                                                                    |                                                                                                    |  |  |  |
| Instruc            | -                       | Approx. 400 (function codes: 3 digits)                                                                                                    |                                                                                                    |  |  |  |
| Instruc            | tion execution time     | Basic instructions: 0.10 μs min. Special instructions: 0.15 μs min.                                                                                                    |                                                                                                    |  |  |  |
|                    | on processing time      | 0.7 ms                                                                                                    |                                                                                                    |  |  |  |
|                    | m capacity              | 20 Ksteps                                                                                                    |                                                                                                    |  |  |  |
| Numb               | er of tasks             | 288 (32 cyclic tasks and 256 interrupt tasks) Scheduled interrupt tasks: 1 (interrupt task No. 2, fixed) Input interrupt tasks: 8 (interrupt task No. 140 to 147, fixed), 6 for Y CPU Units High-speed counter interrupt tasks: 256 (interrupt task No. 0 to 255) |                                                                                                    |  |  |  |
| Maximu             | ım subroutine number    | 256                                                                                                    |                                                                                                    |  |  |  |
| Maxim              | num jump number         | 256                                                                                                    |                                                                                                    |  |  |  |
|                    | Input bits              | 1,600 bits (100 words): CIO 0.00 to CIO 99.15 (The 24 built-in inputs                                                                                                    | are allocated in CIO 0.00 to CIO 0.11 and CIO 1.00 to CIO 1.11.)                                     |  |  |  |
|                    | Output bits             | 1,600 bits (100 words): CIO 100.00 to CIO 199.15 (The 16 built-in outputs                                                                                                    | are allocated in CIO 100.00 to CIO 100.07 and CIO 101.00 to CIO 101.07.)                             |  |  |  |
| I/O                | Built-in Analog Inputs  | CIO 200 to CIO 203                                                                                                    | _                                                                                                    |  |  |  |
| areas<br>(See      | Built-in Analog Outputs | CIO 210 to CIO 211                                                                                                    | _                                                                                                    |  |  |  |
| note.)             | Serial PLC Link<br>Area | 1,440 bits (90 words): CIO 3100.00 to CIO 3189.15 (CIO 3100 to CIO 3                                                                                                    | 3189)                                                                                                |  |  |  |
| Work I             | bits                    | 8,192 bits (512 words): W000.00 to W511.15 (W0 to W511)<br>37,504 bits (2,344 words): CIO 3800.00 to CIO 6143.15 (CIO 3800 to CIO 6143.15)                                                                                                    | CIO 6143)                                                                                            |  |  |  |
| TR Are             | ea                      | 16 bits: TR0 to TR15                                                                                                    |                                                                                                    |  |  |  |
| Holdin             | ıg Area                 | 8,192 bits (512 words): H0.00 to H511.15 (H0 to H511)                                                                                                    |                                                                                                    |  |  |  |
| AR Are             | еа                      | Read-only (Write-prohibited): 7168 bits (448 words): A0.00 to A447.15 (A0 to A447)<br>Read/Write: 8192 bits (512 words): A448.00 to A959.15 (A448 to A959)                                                                                                    |                                                                                                    |  |  |  |
| Timers             | S                       | 4,096 bits: T0 to T4095                                                                                                    |                                                                                                    |  |  |  |
| Count              | ers                     | 4,096 bits: C0 to C4095                                                                                                    |                                                                                                    |  |  |  |
|                    | ea (See note.)          | 32 Kwords: D0 to D32767                                                                                                    |                                                                                                    |  |  |  |
| Data Register Area |                         | 16 registers (16 bits): DR0 to DR15                                                                                                    |                                                                                                    |  |  |  |
| рата к             |                         | 6 registers (16 bits): IR0 to IR15                                                                                                    |                                                                                                    |  |  |  |

Note: The memory areas for CJ-series Special I/O Units and CPU Bus Units are allocated the same as for the CJ Series. For details, refer to the CJ Series catalog (Cat. No. P052).

5 years at 25°C. (Use the replacement battery within two years of manufacture.)

Battery backup: The Holding Area, DM Area, and counter values (flags, PV) are backed up by a battery.

Supported. Accuracy (monthly deviation): -3.5 min to -0.5 min (ambient temperature: 55°C),

-1.5 min to +1.5 min (ambient temperature: 25°C), -3 min to +1 min (ambient temperature: 0°C)

4,000 words (500 samples for the trace data maximum of 31 bits and 6 words.)

A special Memory Cassette (CP1W-ME05M) can be mounted. Note: Can be used for program backups and auto-booting.

One built-in peripheral port (USB1.1): For connecting Support Software only. A maximum of two Serial Communications Option Boards can be mounted.

Flash memory: User programs, parameters (such as the PLC Setup), comment data, and the entire DM Area can be saved to flash memory as initial values.

32 flags (32 bits): TK0000 to TK0031

Task Flag Area

Trace Memory

Clock function

Memory backup

Battery service life

Memory Cassette

Communications functions

| ltem                                                | XA CPU Units: CP1H-XA                                                                                                    | X CPU Units: CP1H-X                                                                                                    | CY CPU Units: CP1H-Y                                                                                                    |  |  |
|-----------------------------------------------------|----------------------------------------------------------------------------------------------------|----------------------------------------------------------------------------------------------------|----------------------------------------------------------------------------------------------------|--|--|
| Built-in input terminals                            | 40 (24 inputs, 16 outputs)                                                                                                    |                                                                                                    | 20 (12 inputs, 8 outputs)<br>Line-driver inputs: Two axes for phases A, B, and Z<br>Line-driver outputs: Two axes for CW and CCW                                                                                                    |  |  |
| Number of connectable<br>Expansion (I/O) Units      | CPM1A Expansion I/O Units: 7 max.; 0                                                                                                    | CPM1A Expansion I/O Units: 7 max.; CJ-series Special I/O Units or CPU Bus Units: 2 max.                                       |                                                                                                    |  |  |
| Max. number of I/O points                           | 320 (40 built in + 40 per Expansion (I/0                                                                                                    | D) Unit x 7 Units)                                                                                                    | 300 (20 built in + 40 per Expansion (I/O) Unit x 7 Units)                                                                                                    |  |  |
| Interrupt inputs                                    | 8 inputs (Shared by the external intert<br>the quick-response inputs.)                                                                                                    | rupt inputs (counter mode) and                                                                                                | 6 inputs (Shared by the external interrupt inputs (counter mode) and the quick-response inputs.)                                                                                                    |  |  |
| Interrupt inputs counter mode                       | 8 inputs (Response frequency: 5 kHz n                                                                                                    | nax. for all interrupt inputs), 16 bits                                                                                       | 6 inputs (Response frequency: 5 kHz max.<br>for all interrupt inputs), 16 bits                                                                                                    |  |  |
| Quick-response inputs                               | 8 points (Min. input pulse width: 50 μs                                                                                                    | s max.)                                                                                                    | 6 points (Min. input pulse width: 50 μs max.)                                                                                                    |  |  |
| Scheduled interrupts                                | 1                                                                                                    |                                                                                                    |                                                                                                    |  |  |
| High-speed counters                                 | 4 inputs: Differential phases (4x), 50 kHz or<br>Single-phase (pulse plus direction, up/down, increment), 100 kHz<br>Value range: 32 bits, Linear mode or ring mode<br>Interrupts: Target value comparison or range comparison                                                                                                    |                                                                                                    | 2 inputs: Differential phases (4x), 500 kHz or Single-phase, 1 MHz and 2 inputs: Differential phases (4x), 50 kHz or Single-phase (pulse plus direction, up/down, increment), 100 kHz     Value range: 32 bits, Linear mode or ring mode Interrupts: Target value comparison or range comparison |  |  |
| Pulse outputs (models with transistor outputs only) | Trapezoidal or S-curve acceleration and 4 outputs, 1 Hz to 100 kHz (CCW/CW or PWM outputs: (Duty ratio: 0.0% to 100. 2 outputs, 0.1 to 1 kHz (Accuracy: ±5% and the second second second second second second second second second second second second second second second second second second second second second second second second second second sec | or pulse plus direction) (Duty ratio: 50% fixed) 0.0% (Unit: 0.1%)) 2 outputs, 1 Hz to 1 MHz (CCW/CW or pulse plus direction) |                                                                                                    |  |  |
| Built-in analog I/O terminals                       | 4 analog inputs and 2 analog outputs (Refer to separate detailed specifications.)                                                                                                    | None                                                                                                    |                                                                                                    |  |  |
| Analog control                                      | 1 (Setting range: 0 to 255)                                                                                                    |                                                                                                    |                                                                                                    |  |  |
| External analog input                               | 1 input (Resolution: 1/256, Input range                                                                                                    | e: 0 to 10 V)                                                                                                    |                                                                                                    |  |  |

#### ■ Serial Communications Specifications

| ltem                | Function                                                                                                    | Interface                             |
|---------------------|----------------------------------------------------------------------------------------------------|---------------------------------------|
| Peripheral USB port | For connecting Peripheral Device.                                                                                                    | Conforms to USB 1.1, B-type connector |
| Serial port 1       | Host Link, No-protocol, NT Link (1: N), Serial PLC Link (See note.),<br>Serial Gateway (CompoWay/F master, Modbus-RTU master),<br>Modbus-RTU easy master function | The CP1W-CIF01 RS-232C Option Board   |
| Serial port 2       | Host Link, No-protocol, NT Link (1: N), Serial PLC Link (See note.),<br>Serial Gateway (CompoWay/F master, Modbus-RTU master),<br>Modbus-RTU easy master function | can be used with either port.         |

Note: Serial PLC Link can be used with either serial port 1 or serial port 2.

#### ■ Analog I/O Specifications (CP1H-XA CPU Units Only)

|              | Item                                      | Voltage I/O                                                                                                    | Current I/O                                        |  |  |  |
|--------------|-------------------------------------------|----------------------------------------------------------------------------------------------------|----------------------------------------------------|--|--|--|
|              | Number of analog inputs                   | 4                                                                                                    |                                                    |  |  |  |
|              | Input signal range                        | 0 to 5 V, 1 to 5 V, 0 to 10 V, or -10 to 10 V                                                                       | 0 to 20 mA or 4 to 20 mA                           |  |  |  |
| Section      | Max. rated input                          | ±15 V                                                                                                    | ±30 mA                                             |  |  |  |
| Sect         | External input impedance                  | 1 MΩ min.                                                                                                    | Approx. 250 Ω                                      |  |  |  |
|              | Resolution                                | 1/6,000 or 1/12,000 (full scale)                                                                                    |                                                    |  |  |  |
| <u>=</u>     | Overall accuracy                          | 25°C: ±0.3% full scale/0 to 55°C: ±0.6% full scale                                                                  | 25°C: ±0.4% full scale/0 to 55°C: ±0.8% full scale |  |  |  |
| Analog Input | A/D conversion data                       | Full scale for -10 to 10 V: F448 (E890) to 0BB8 (1770) Hex<br>Full scale for other ranges: 0000 to 1770 (2EE0) Hex  |                                                    |  |  |  |
|              | Averaging                                 | Supported (Set for individual inputs in the PLC Setup.)                                                             |                                                    |  |  |  |
|              | Open-circuit detection                    | Supported (Value when disconnected: 8000 Hex)                                                                       |                                                    |  |  |  |
|              | Number of outputs                         | 2 outputs                                                                                                    |                                                    |  |  |  |
| _            | Output signal range                       | 0 to 5 V, 1 to 5 V, 0 to 10 V, or -10 to 10 V                                                                       | 0 to 20 mA or 4 to 20 mA                           |  |  |  |
| Section      | Allowable external output load resistance | 1 k $\Omega$ min.                                                                                                   | 600 $Ω$ max.                                       |  |  |  |
| Output       | External output impedance                 | $0.5\Omega$ max.                                                                                                    | _                                                  |  |  |  |
| ر<br>ق       | Resolution                                | 1/6,000 or 1/12,000 (full scale)                                                                                    |                                                    |  |  |  |
| Analog       | Overall accuracy                          | 25°C: ±0.4% full scale/0 to 55°C: ±0.8% full scale                                                                  |                                                    |  |  |  |
| Ā            | D/A conversion data                       | Full scale for -10 to 10 V: F448 (E890) to 0BB8 (1770) hex<br>Full scale for other ranges: 0000 to 1770 (2EE0) hex  |                                                    |  |  |  |
| Сс           | nversion time                             | 1 ms/point                                                                                                    |                                                    |  |  |  |
| lsc          | lation method                             | Photocoupler isolation between analog I/O terminals and internal circuits. No isolation between analog I/O signals. |                                                    |  |  |  |

# I/O Specifications

#### **Built-in Input Area**

#### ■ XA and X CPU Units

| PLC  |    |                  | Input operation   |                        | High-speed counter operation                                  | Pulse output origin search function set to be used. |
|------|----|------------------|-------------------|------------------------|---------------------------------------------------------------|-----------------------------------------------------|
| Setu | р  | Normal inputs    | Interrupt inputs  | Quick-response inputs  | High-speed counters                                           | Origin search                                       |
| CIO  | 00 | Normal input 0   | Interrupt input 0 | Quick-response input 0 |                                                               | Pulse 0: Origin input signal                        |
| 0    | 01 | Normal input 1   | Interrupt input 1 | Quick-response input 1 | High-speed counter 2 (phase-Z/reset)                          | Pulse 0: Origin proximity input signal              |
|      | 02 | Normal input 2   | Interrupt input 2 | Quick-response input 2 | High-speed counter 1 (phase-Z/reset)                          | Pulse output 1: Origin input signal                 |
|      | 03 | Normal input 3   | Interrupt input 3 | Quick-response input 3 | High-speed counter 0 (phase-Z/reset)                          | Pulse output 1: Origin proximity input signal       |
|      | 04 | Normal input 4   |                   |                        | High-speed counter 2 (phase-A, increment, or count input)     |                                                     |
|      | 05 | Normal input 5   |                   |                        | High-speed counter 2 (phase-B, decrement, or direction input) |                                                     |
|      | 06 | Normal input 6   |                   |                        | High-speed counter 1 (phase-A, increment, or count input)     |                                                     |
|      | 07 | Normal input 7   |                   |                        | High-speed counter 1 (phase-B, decrement, or direction input) |                                                     |
|      | 08 | Normal input 8   |                   |                        | High-speed counter 0 (phase-A, increment, or count input)     |                                                     |
|      | 09 | Normal input 9   |                   |                        | High-speed counter 0 (phase-B, decrement, or direction input) |                                                     |
|      | 10 | Normal input 10  |                   |                        | High-speed counter 3 (phase-A, increment, or count input)     |                                                     |
|      | 11 | Normal output 11 |                   |                        | High-speed counter 3 (phase-B, decrement, or direction input) |                                                     |
| CIO  | 00 | Normal input 12  | Interrupt input 4 | Quick-response input 4 | High-speed counter 3 (phase-Z/reset)                          | Pulse output 2: Origin input signal                 |
| 1    | 01 | Normal input 13  | Interrupt input 5 | Quick-response input 5 |                                                               | Pulse output 2: Origin proximity input signal       |
|      | 02 | Normal input 14  | Interrupt input 6 | Quick-response input 6 |                                                               | Pulse output 3: Origin input signal                 |
|      | 03 | Normal input 15  | Interrupt input 7 | Quick-response input 7 |                                                               | Pulse output 3: Origin proximity input signal       |
|      | 04 | Normal input 16  |                   |                        |                                                               |                                                     |
|      | 05 | Normal input 17  |                   |                        |                                                               |                                                     |
|      | 06 | Normal input 18  |                   |                        |                                                               |                                                     |
|      | 07 | Normal input 19  |                   |                        |                                                               |                                                     |
|      | 08 | Normal input 20  |                   |                        |                                                               |                                                     |
|      | 09 | Normal input 21  |                   |                        |                                                               |                                                     |
|      | 10 | Normal input 22  |                   |                        |                                                               |                                                     |
|      | 11 | Normal input 23  |                   |                        |                                                               |                                                     |

#### Y CPU Units

| PLC  |        | l I             | nput operation setti | ng                     | High-speed counter operation setting                                | Pulse output origin search function set to be used. |
|------|--------|-----------------|----------------------|------------------------|---------------------------------------------------------------------|-----------------------------------------------------|
| Setu | р      | Normal inputs   | Interrupt inputs     | Quick-response inputs  | High-speed counters                                                 | Origin search                                       |
|      | A0     |                 |                      |                        | High-speed counter 0 (phase-A, increment, or count input) fixed     |                                                     |
|      |        | io 1            |                      |                        | High-speed counter 0 (phase-B, decrement, or direction input) fixed |                                                     |
|      |        |                 |                      |                        | High-speed counter 0 (phase-Z/reset) fixed                          | Pulse 0: Origin input signal (line driver)          |
|      | A1     |                 |                      |                        | High-speed counter 1 (phase-A, increment, or count input) fixed     |                                                     |
|      | B1     |                 |                      |                        | High-speed counter 1 (phase-B, decrement, or direction input) fixed |                                                     |
|      | Z1     |                 |                      |                        | High-speed counter 1 (phase-Z/reset) fixed                          | Pulse 1: Origin input signal (line driver)          |
| CIO  | Bit 00 | Normal input 0  | Interrupt 0          | Quick-response input 0 |                                                                     | Pulse 2: Origin proximity input signal              |
| 0    | Bit 01 | Normal input 1  | Interrupt 1          | Quick-response input 1 | High-speed counter 2 (phase-Z/reset)                                |                                                     |
|      | Bit 04 | Normal input 2  |                      |                        | High-speed counter 2 (phase-A, increment, or count input)           |                                                     |
|      | Bit 05 | Normal input 3  |                      |                        | High-speed counter 2 (phase-B, decrement, or direction input)       |                                                     |
|      | Bit 10 | Normal input 4  |                      |                        | High-speed counter 3 (phase-A, increment, or count input)           |                                                     |
|      | Bit 11 | Normal input 5  |                      |                        | High-speed counter 2 (phase-B, decrement, or direction input)       | Pulse 3: Origin proximity input signal              |
| CIO  | Bit 00 | Normal input 6  | Interrupt 2          | Quick-response input 2 | High-speed counter 2 (phase-Z/reset)                                | Pulse 3: Origin input signal                        |
| 1    | Bit 01 | Normal input 7  | Interrupt 3          | Quick-response input 3 |                                                                     | Pulse 2: Origin input signal                        |
|      | Bit 02 | Normal input 8  | Interrupt 4          | Quick-response input 4 |                                                                     | Pulse 1: Origin input signal (open collector)       |
|      | Bit 03 | Normal input 9  | Interrupt 5          | Quick-response input 5 |                                                                     | Pulse 0: Origin input signal (open collector)       |
|      | Bit 04 | Normal input 10 |                      |                        |                                                                     | Pulse 1: Origin proximity input signal              |
|      | Bit 05 | Normal input 11 |                      |                        |                                                                     | Pulse 0: Origin proximity input signal              |

These areas are for line-driver inputs, so they can be used only for high-speed counters (1 MHz) and not for other purposes, such as normal inputs.

#### **Built-in Output Area**

#### ■ XA and X CPU Units

| Instructions/<br>PLC Setup |       | When the instructions to the right are not |                      | output instruction<br>2, or ORG) is executed | When the origin search function is set to be used in the PLC Setup, and an origin search is executed by the ORG instruction | When the PWM instruction is executed |
|----------------------------|-------|--------------------------------------------|----------------------|----------------------------------------------|----------------------------------------------------------------------------------------------------|--------------------------------------|
| PLC S                      | Setup | executed                                   |                      | Fixed duty ratio pulse                       | output                                                                                                    | Variable duty ratio pulse output     |
|                            |       | Normal output                              | CW/CCW               | Pulse plus direction                         | When the origin search function is used                                                                                     | PWM output                           |
| CIO                        | 00    | Normal output 0                            | Pulse output 0 (CW)  | Pulse output 0 (pulse)                       |                                                                                                    |                                      |
| 100                        | 01    | Normal output 1                            | Pulse output 0 (CCW) | Pulse output 1 (pulse)                       |                                                                                                    |                                      |
|                            | 02    | Normal output 2                            | Pulse output 1 (CW)  | Pulse output 0 (direction)                   |                                                                                                    |                                      |
|                            | 03    | Normal output 3                            | Pulse output 1 (CCW) | Pulse output 1 (direction)                   |                                                                                                    |                                      |
|                            | 04    | Normal output 4                            | Pulse output 2 (CW)  | Pulse output 2 (pulse)                       |                                                                                                    |                                      |
|                            | 05    | Normal output 5                            | Pulse output 2 (CCW) | Pulse output 2 (direction)                   |                                                                                                    |                                      |
|                            | 06    | Normal output 6                            | Pulse output 3 (CW)  | Pulse output 3 (pulse)                       |                                                                                                    |                                      |
|                            | 07    | Normal output 7                            | Pulse output 3 (CCW) | Pulse output 3 (direction)                   |                                                                                                    |                                      |
| CIO                        | 00    | Normal output 8                            |                      |                                              |                                                                                                    | PWM output 0                         |
| 101                        | 01    | Normal output 9                            |                      |                                              |                                                                                                    | PWM output 1                         |
|                            | 02    | Normal output 10                           |                      |                                              | Origin search 0 (Error counter reset output)                                                                                |                                      |
|                            | 03    | Normal output 11                           |                      |                                              | Origin search 1 (Error counter reset output)                                                                                |                                      |
|                            | 04    | Normal output 12                           |                      |                                              | Origin search 2 (Error counter reset output)                                                                                |                                      |
|                            | 05    | Normal output 13                           |                      |                                              | Origin search 3 (Error counter reset output)                                                                                |                                      |
|                            | 06    | Normal output 14                           |                      |                                              |                                                                                                    |                                      |
|                            | 07    | Normal output 15                           |                      |                                              |                                                                                                    |                                      |

#### ■ Y CPU Units

| PLC Setup |        | When the instructions to the right are not executed | · ·                        | output instruction<br>, or ORG) is executed                         | When the origin search function is set to<br>be used in the PLC Setup, and an origin<br>search is executed by the ORG instruction | When the PWM instruction is executed |
|-----------|--------|-----------------------------------------------------|----------------------------|---------------------------------------------------------------------|----------------------------------------------------------------------------------------------------|--------------------------------------|
|           |        | Name of automot                                     |                            | Fixed duty ratio pulse                                              | output                                                                                                    | Variable duty ratio pulse output     |
|           |        | Normal output                                       | CW/CCW                     | CW/CCW Pulse plus direction When the origin search function is used |                                                                                                    | PWM output                           |
| CW0       |        | Not supported.                                      | Pulse output 0 (CW) fixed  | Pulse output 0 (pulse) fixed                                        |                                                                                                    |                                      |
| CCW       | 0      | Not supported.                                      | Pulse output 0 (CCW) fixed | Pulse output 1 (pulse) fixed                                        |                                                                                                    |                                      |
| CW1       |        | Not supported.                                      | Pulse output 1 (CW) fixed  | Pulse output 0 (direction) fixed                                    |                                                                                                    |                                      |
| cow       |        | Not supported.                                      | Pulse output 1 (CCW) fixed | Pulse output 1 (direction) fixed                                    |                                                                                                    |                                      |
| CIO       | Bit 04 | 100.04                                              | Pulse output 2 (CW)        | Pulse output 2 (pulse)                                              |                                                                                                    |                                      |
| 100       | Bit 05 | 100.05                                              | Pulse output 2 (CCW)       | Pulse output 2 (direction)                                          |                                                                                                    |                                      |
|           | Bit 06 | 100.06                                              | Pulse output 3 (CW)        | Pulse output 3 (pulse)                                              |                                                                                                    |                                      |
|           | Bit 07 | 100.07                                              | Pulse output 3 (CCW)       | Pulse output 3 (direction)                                          |                                                                                                    |                                      |
| CIO       | Bit 00 | 101.00                                              |                            |                                                                     | Origin search 2 (Error counter reset output)                                                                                      | PWM output 0                         |
| 101       | Bit 01 | 101.01                                              |                            |                                                                     | Origin search 3 (Error counter reset output)                                                                                      | PWM output 1                         |
|           | Bit 02 | 101.02                                              |                            |                                                                     | Origin search 0 (Error counter reset output)                                                                                      |                                      |
|           | Bit 03 | 101.03                                              |                            |                                                                     | Origin search 1 (Error counter reset output)                                                                                      |                                      |

These areas are for line-driver inputs, so they can be used only for high-speed counters (1 MHz) and not for other purposes, such as normal inputs.

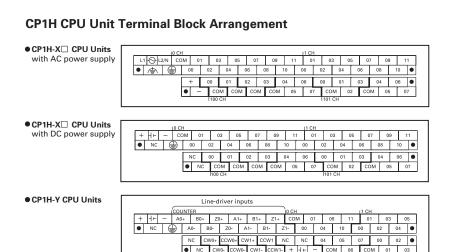

Line-driver outputs

 Built-in Analog I/O Terminal Block Arrangement for CP1H-XA CPU Units

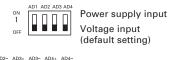

| AD1+ | AD1-    | AD2+ | AD2-  | AD3+  | AD3- | AD4+ | AD4- |
|------|---------|------|-------|-------|------|------|------|
| 0    | 0       | 0    | 0     | 0     | 0    | 0    | 0    |
|      |         |      |       |       |      |      |      |
| VOUT | 1 IOUT1 | COM1 | VOUT2 | IOUT2 | COM2 | AG   | AG   |

Note: Supply 24 VDC to the bottom 24 VDC input terminals when using bits 04 to 07 of output word CIO 100.

# I/O Specifications

#### **■ Input Specifications**

| Item                                                    | Specifications              |                                               |                             |  |  |
|---------------------------------------------------------|-----------------------------|-----------------------------------------------|-----------------------------|--|--|
| CP1H-XA/X CPU Units                                     | CIO 0.04 to CIO 0.11        | CIO 0.00 to CIO 0.03 and CIO 1.00 to CIO 1.03 | CIO 1.04 to CIO 1.11        |  |  |
| CP1H-Y CPU Units CIO 0.04, CIO 0.05, CIO 0.10, CIO 0.11 |                             | CIO 0.00, CIO 0.01 and CIO 1.00 to CIO 1.03   | CIO 1.04, CIO 1.05          |  |  |
| Input voltage                                           | 24 VDC +10%/-15%            |                                               |                             |  |  |
| Applicable sensors                                      | 2-wire sensors              |                                               |                             |  |  |
| Input impedance                                         | 3.3 kΩ                      | 3.0 kΩ                                        | 4.7 kΩ                      |  |  |
| nput current                                            | 7.5 mA typical              | 8.5 mA typical                                | 5 mA typical                |  |  |
| ON voltage 17.0 VDC min.                                |                             | 17.0 VDC min.                                 | 14.4 VDC min.               |  |  |
| OFF voltage/current                                     | 1 mA max. at 5.0 VDC        | 1 mA max. at 5.0 VDC                          | 1 mA max. at 5.0 VDC        |  |  |
| ON delay                                                | 2.5 μs max.                 | 50 μs max.                                    | 1 ms max.                   |  |  |
| OFF delay                                               | 2.5 μs max.                 | 50 μs max.                                    | 1 ms max.                   |  |  |
| Circuit configuration                                   | Input LED Internal circuits | Input LED Input LED Internal circuits         | Input LED Internal circuits |  |  |

#### CP1H-XA/X CPU Units

Input bits: CIO 0.04, CIO 0.06, CIO 0.08, CIO 0.10 (Phase A) CIO 0.05, CIO 0.07, CIO 0.09, CIO 0.11 (Phase B)

#### CP1H-Y CPU Units

Input bits: CIO 0.04, CIO 0.10 (Phase A) CIO 0.05, CIO 0.11 (Phase B)

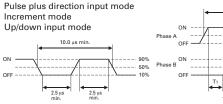

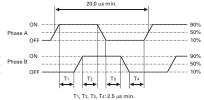

#### ●CP1H-XA/X CPU Units

Input bits: CIO 0.00 to CIO 0.03, CIO 1.00 to CIO 1.03

#### ●CP1H-Y CPU Units

Input bits: CIO 0.00, CIO 0.11, CIO 1.00 to CIO 1.03

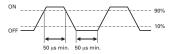

#### • High-speed Counter Inputs (Line-driver Inputs, CP1H-Y CPU Units Only)

| Item                     | High-speed counter input phases A and B                                                                                                    | High-speed counter<br>input phase Z |  |
|--------------------------|----------------------------------------------------------------------------------------------------|-------------------------------------|--|
| Input voltage            | RS-422A line-driver, AM26LS                                                                                                    | S31 or equivalent (See note.)       |  |
| Input type               | Line-driver input                                                                                                    |                                     |  |
| Input current            | 10 mA typical                                                                                                    | 13 mA typical                       |  |
| Circuit<br>configuration | 330 13 Internal circuits 330 12                                                                                                    | 180 G                               |  |
| ON/OFF delay             | Phase A and B pulses + direction input mode, incrementing mode, acceleration/deceleration pulse input mode: 1-MHz pulse with duty ratio of 50%  ON 1 | Phase Z  90 µs min.  ON OFF         |  |

**Note**: The power supply voltage on the line-driver side must be 5 V  $\pm$  5% max.

#### **■** Output Specifications

#### CPU Units with Relay Outputs

| Item                  |                         |                | Specifications                                                           |  |  |
|-----------------------|-------------------------|----------------|--------------------------------------------------------------------------|--|--|
| item                  |                         |                | Specifications                                                           |  |  |
| Max. swi              | Max. switching capacity |                | 2 A, 250 VAC (cos \( \phi = 1 \), 2 A, 24 VDC 4 A/common)                |  |  |
| Min. swit             | ching capac             | ity            | 5 VDC, 10 mA                                                             |  |  |
| Service               | Electrical              | Resistive load | 100,000 operations (24 VDC)                                              |  |  |
| life of               | Licotrical              | Inductive load | 48,000 operations (250 VAC, cos ≠ = 0.4)                                 |  |  |
| relay                 | Mechanica               | ıl             | 20,000,000 operations                                                    |  |  |
| ON delay              | ,                       |                | 15 ms max.                                                               |  |  |
| OFF dela              | у                       |                | 15 ms max.                                                               |  |  |
| Circuit configuration |                         |                | Output LED OUT OUT OUT OUT OUT 1 T COM Maximum 250 VAC: 2 A, 24 VDC: 2 A |  |  |

Under the worst conditions, the service life of output contacts is as shown on the left.

The service life of relays is as shown in the following diagram as a guideline.

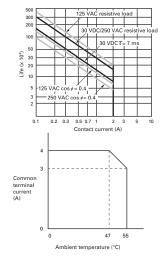

#### **■ CPU Units with Transistor Outputs (Sinking/Sourcing)**

| Item |                        | Specific                                                                                                    | ations                                                                  |                                                |  |
|------|------------------------|----------------------------------------------------------------------------------------------------|-------------------------------------------------------------------------|------------------------------------------------|--|
|      | CP1H-XA/X CPU Units    | CIO 100.00 to CIO 100.07                                                                                                    | CIO 101.00, CIO 101.01                                                  | CIO 101.02 to CIO 101.07                       |  |
|      | CP1H-Y CPU Units       | CIO 100.04 to CIO 100.07                                                                                                    | CIO 101.00, CIO 101.01                                                  | CIO 101.02, CIO 101.03                         |  |
| Ma   | ax. switching capacity | 4.5 to 30 VDC: 300 mA/point, 0.8 A/common, 3.6                                                                                                    | A/Unit (See notes 2 and 3                                               | .)                                             |  |
| Mi   | n. switching capacity  | 4.5 to 30 VDC, 1 mA                                                                                                    |                                                                         |                                                |  |
| Le   | akage current          | 0.1 mA max.                                                                                                    |                                                                         |                                                |  |
| Re   | sidual voltage         | 0.6 V max.                                                                                                    | 1.5 V max.                                                              |                                                |  |
| 10   | N delay                | 0.1 ms max.                                                                                                    |                                                                         |                                                |  |
| OF   | F delay                | 0.1 ms max.                                                                                                    | 1 ms max.                                                               |                                                |  |
| Fu   | se                     | 1/common (See note 1.)                                                                                                    |                                                                         |                                                |  |
| Cin  | rcuit configuration    | Sinking Outputs  OUT OUT 24 VDC 45 to 30 VDC  Sourcing Outputs  COM(+) Internal Circuits  OUT OUT 24 VDC 45 to 30 VDC  OUT OUT OUT OUT OUT OUT OUT OUT OUT OU | Sinking Outputs  Internal circuits  Sourcing Outputs  Internal circuits | OUT 0 24 VDC 4.5 to 30 VDC OUT 0 4.5 to 30 VDC |  |

- Note 1: Fuses cannot be replaced by the
  - user. 2: Do not use more than 0.9 A total for
  - CIO 100.00 to CIO 100.3.

    3: A maximum of 0.9 A per common can be switched at an ambient temperature of 50°C.

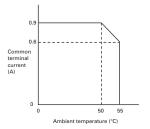

Do not apply a voltage or connect a load to an output terminal exceeding the maximum switching capacity.

●Pulse Outputs
CP1H-XA/X CPU Units: Output bits CIO 100.00 to CIO 100.07
CP1H-Y CPU Units: Output bits CIO 100.04 to CIO 100.07

| Item                    | Specifications               | Output waveform     |
|-------------------------|------------------------------|---------------------|
| Max. switching capacity | 30 mA at 4.75<br>to 26.4 VDC | OFF 90%             |
| Min. switching capacity | 7 mA at 4.75<br>to 26.4 VDC  | ON 10%              |
| Max. output frequency   | 100 kHz                      | 4 μs min. 2 μs min. |

●Pulse Outputs CP1H-XA/X CPU Units: Output bits CIO 101.00 and CIO 101.01

| ltem                          | Specifications                                      | Output waveform |
|-------------------------------|-----------------------------------------------------|-----------------|
| Max.<br>switching<br>capacity | 30 mA at 4.75 to 26.4 VDC                           | 0FF 1 1 1 C     |
| Max.<br>output<br>frequency   | 1k Hz                                               | ON              |
| PWM<br>output<br>precision    | ON duty +5%, -0%<br>at output frequency<br>of 1 kHz | i← → ON duty    |

● Pulse Outputs (Line-driver Outputs) CP1H-Y CPU Units

| Item                        | Specifications                                    | Circuit configuration |
|-----------------------------|---------------------------------------------------|-----------------------|
| Pulse<br>outputs            | Line-driver outputs,<br>Am26LS31 or<br>equivalent | 38                    |
| Max.<br>output<br>current   | 20 mA                                             | CCWn+                 |
| Max.<br>output<br>frequency | 1 MHz                                             | CCWn-                 |

Note: The above values assume a resistive load and do not consider the impedance of the cable connecting the load. The pulse widths during actual use may be smaller than the ones shown above due to pulse distortion caused by connecting cable impedance.

Note: Connect a load of 20 mA or less to the output. The Unit may be damaged is a current of more than 20

#### ■ Input Specifications for CPM1A-40EDR/40EDT/40EDT1/20EDR1/20EDT/20EDT1/8ED

| Item            | Specifications                                | Circuit configuration         |
|-----------------|-----------------------------------------------|-------------------------------|
| Input voltage   | 24 VDC +10%/-15%                              |                               |
| Input impedance | 4.7 kΩ                                        | IN Input LED                  |
| Input current   | 5 mA typical                                  |                               |
| ON voltage      | 14.1 VDC min.                                 | IN 4.7 kΩ G Internal circuits |
| OFF voltage     | 5.0 VDC max.                                  | COM                           |
| ON delay        | 0 to 32 ms max. (Default: 8 ms) (See note 1.) | <u></u>                       |
| OFF delay       | 0 to 32 ms max. (Default: 8 ms) (See note 1.) |                               |
| =0              |                                               | <u> </u>                      |

Note 1: Can be set in the PLC Setup to 0, 0.5. 1, 2, 4, 8, 16, or 32 ms. The CPM1A-40EDR/EDT/EDT1 are fixed at 16 ms.

Do not apply a voltage exceeding the rated voltage to an input terminal.

#### **■** Output Specifications

#### ● Relay Outputs (CPM1A-40EDR/20EDR1/8ER)

| ,,,,                    |             |                |                                                  |                       |  |
|-------------------------|-------------|----------------|--------------------------------------------------|-----------------------|--|
| ltem                    |             |                | Specifications                                   | Circuit configuration |  |
| Max. switching capacity |             | pacity         | 2 A, 250 VAC (cosφ = 1), 2 A, 24 VDC 4 A/common) | ,                     |  |
| Min. switching capacity |             | acity          | 5 VDC, 10 mA                                     | Output LED            |  |
| Service                 | Electrical  | Resistive load | 150,000 operations (24 VDC)                      |                       |  |
| life of                 | Licetifical | Inductive load | 100,000 operations (240 VAC, cos≠ = 0.4)         | Internal circuits     |  |
| relay                   | Mechanic    | al             | 20,000,000 operations                            |                       |  |
| ON delay                |             |                | 15 ms max.                                       |                       |  |
| OFF del                 | ay          |                | 15 ms max.                                       |                       |  |

Under the worst conditions, the service life of output contacts is as shown on the left. The service life of relays is as shown in the following diagram as a guideline.

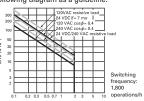

Note 1: The fuses cannot be replaced by

the user.
2: A maximum of 0.9 A per common can be switched at an ambient temperature of 50°C

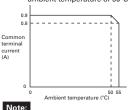

Do not apply a voltage or connect a load to an output terminal exceeding the maximum switching capacity.

#### Transistor Outputs (Sinking/Sourcing)

| ltem                    | Specifications                               |                                              | Circuit configuration                                                                      |                                                |
|-------------------------|----------------------------------------------|----------------------------------------------|--------------------------------------------------------------------------------------------|------------------------------------------------|
|                         | CPM1A-40EDT<br>CPM1A-40EDT1                  | CPM1A-20EDT<br>CPM1A-20EDT1                  | CPM1A-8ET<br>CPM1A-8ET1                                                                    | Sinking Outputs                                |
| Max. switching capacity | 4.5 to 30 VDC:<br>0.3 A/point                | 4 VDC +10%/-5%:<br>0.3 A/point               | OUT00/OUT01: 0.2 A/point at 4.5 to 30 VDC     OUT02 to OUT07: 0.3 A/point at 4.5 to 30 VDC | <del>                                   </del> |
| (See note 2.)           | 0.9 A/common<br>3.6 A/common                 | 0.9 A/common<br>1.8 A/common                 | 0.9 A/common<br>1.8 A/common                                                               | circuits to 30 VDC                             |
| Leakage current         | 0.1 mA max.                                  | 0.1 mA max.                                  | 0.1 mA max.                                                                                | Sinking Outputs                                |
| Residual voltage        | 1.5 V max.                                   | 1.5 V max.                                   | 1.5 V max.                                                                                 | Output LED                                     |
| ON delay                | 0.1 ms max.                                  | 0.1 ms max.                                  | 0.1 ms max.                                                                                | COM(+)                                         |
| OFF delay               | 1 ms max. at 24 VDC<br>+10%/-5%, 5 to 300 mA | 1 ms max. at 24 VDC<br>+10%/-5%, 5 to 300 mA | 1 ms max. at 24 VDC<br>+10%/–5%, 5 to 300 mA                                               | Internal circuits 24 VDC/4.5 to 30 VDC         |
| Fuse (See note 1.)      | None                                         | 1/common                                     |                                                                                            | OUT                                            |

# Expansion I/O

#### ■ Analog Input Unit CPM1A-AD041

|                       |             | CPM1A                                                                                                    | -AD041                      |  |
|-----------------------|-------------|----------------------------------------------------------------------------------------------------|-----------------------------|--|
| Item                  |             | Input voltage                                                                                                    | Input current               |  |
| Number of inputs      |             | 4                                                                                                    |                             |  |
| Input signal range    |             | 0 to 5 V, 1 to 5 V,<br>0 to 10 V, or -10 to 10 V                                                                                                    | 0 to 20 mA or<br>4 to 20 mA |  |
| Max. rated i          | nput        | ±15 V                                                                                                    | ±30 mA                      |  |
| External inpu         | t impedance | 1 MΩ min.                                                                                                    | Approx. 250 Ω               |  |
| Resolution            |             | 6000                                                                                                    |                             |  |
| Overall               | 25°C        | ±0.3% of full scale                                                                                                    | ±0.4% of full scale         |  |
| accuracy              | 0 to 55°C   | ±0.6% of full scale                                                                                                    | ±0.8% of full scale         |  |
| Conversion            | time        | 2.0 ms/point                                                                                                    |                             |  |
| A/D conversion data   |             | Binary data with resolution of 6,000<br>Full scale for -10 to 10 V: F448 (E890) to 0BB8 (1770) hex<br>Full scale for other ranges: 0000 to 1770 (2EE0) hex |                             |  |
| Averaging             |             | Supported                                                                                                    |                             |  |
| Open-circui           | t detection | Supported                                                                                                    |                             |  |
| Insulation resistance |             | 20 M $\Omega$ min. (at 250 VDC, between isolated circuits)                                                                                                 |                             |  |
| Dielectric strength   |             | 500 VAC for 1 min (between isolated circuits)                                                                                                    |                             |  |
| Isolation method      |             | Photocoupler isolation (between analog inputs and secondary internal circuits). No isolation between input signals.                                        |                             |  |

#### ■ Analog Output Unit CPM1A-DA041

| Item                            |                          | CPM1A-DA041                                                                                                    |                             |  |
|---------------------------------|--------------------------|----------------------------------------------------------------------------------------------------|-----------------------------|--|
|                                 |                          | Input voltage                                                                                                    | Input current               |  |
| Number of                       | f outputs                | 4                                                                                                    |                             |  |
| Output sig                      | nal range                | 0 to 5 V, 0 to 10 V,<br>or -10 to 10 V                                                                                                    | 0 to 20 mA or<br>4 to 20 mA |  |
| Allowable output loa            | external<br>d resistance | 2 kΩ min.                                                                                                    | 350 kΩ max.                 |  |
| External out                    | put impedance            | 0.5 Ω max.                                                                                                    | _                           |  |
| Resolution                      | ı                        | 6000                                                                                                    |                             |  |
| Overall accuracy 25°C 0 to 55°C |                          | ±0.4% of full scale                                                                                                    |                             |  |
|                                 |                          | ±0.8% of full scale                                                                                                    |                             |  |
| Conversio                       | n time                   | 2.0 ms/point                                                                                                    |                             |  |
| D/A conversion data             |                          | Binary data with resolution of 6,000<br>Full scale for -10 to 10 V: F448 (E890) to 0BB8 (1770) hex<br>Full scale for other ranges: 0000 to 1770 (2EE0) hex |                             |  |
| Insulation resistance           |                          | 20 MΩ min. (at 250 VDC)                                                                                                    |                             |  |
| Dielectric s                    | strength                 | 500 VAC for 1 min between isolated circuits                                                                                                    |                             |  |
| Isolation method                |                          | Photocoupler isolation between analog inputs and secondary internal circuits. No isolation between analog input signals.                                   |                             |  |

#### ■ Analog I/O Units CPM1A-MAD01/MAD11

| ltem                         |                            |                                                                         | CPM1A                                                   | -MAD01                                                                  | CPM1A-MAD11                                                                                                    |                        |
|------------------------------|----------------------------|-------------------------------------------------------------------------|---------------------------------------------------------|-------------------------------------------------------------------------|----------------------------------------------------------------------------------------------------|------------------------|
|                              | item                       |                                                                         | Voltage I/O                                             | Current I/O                                                             | Voltage I/O                                                                                                    | Current I/O            |
| Number of inputs             |                            | inputs                                                                  | 2 inputs                                                |                                                                         | 2 inputs                                                                                                    |                        |
| Ē                            | Input signal               | range                                                                   | 0 to 10 V, 1 to 5 V                                     | 4 to 20 mA                                                              | 0 to 5 V, 1 to 5 V, 0 to 10 V,<br>or -10 to 10 V                                                                | 0 to 20 mA, 4 to 20 mA |
| Analog Input Section         | Max. rated                 | input                                                                   | ±15V                                                    | ±30mA                                                                   | ±15V                                                                                                    | ±30mA                  |
| rt<br>S                      | External inp               | ut impedance                                                            | 1 M $\Omega$ min.                                       | 250 $\Omega$ rated                                                      | 1 MΩ min.                                                                                                    | 250Ω                   |
| lnp                          | Resolution                 |                                                                         | 1/256                                                   |                                                                         | 1/6000 (full scale)                                                                                             |                        |
| alog                         | Overall                    | 25°C                                                                    | 1.0% of full scale                                      |                                                                         | ±0.3% of full scale                                                                                             | ±0.4% of full scale    |
| An                           | accuracy                   | 0 to 55°C                                                               | 1.0% of full scale                                      |                                                                         | ±0.6% of full scale                                                                                             | ±0.8% of full scale    |
|                              | A/D conversion data        |                                                                         | 8-bit binary                                            |                                                                         | Binary data (hexadecimal, 4 digits) –10 to 10 V: F448 to 0BB8 hex Full scale for other ranges: 0000 to 1770 hex |                        |
|                              | Averaging                  |                                                                         | _                                                       |                                                                         | Supported (Set for each input using a DIP switch.)                                                              |                        |
|                              | Disconnection detection    |                                                                         | _                                                       |                                                                         | Supported                                                                                                    |                        |
|                              | Number of outputs          |                                                                         | 1 output                                                |                                                                         | 1 output                                                                                                    |                        |
| e 1.)                        | Output sign                | al range                                                                | 0 to 10 V, -10 to 10 V                                  | 4 to 20 mA                                                              | 1 to 5 V, 0 to 10 V, -10 to 10 V                                                                                | 0 to 20 mA, 4 to 20 mA |
| not                          | External outp              | ut max. current                                                         | 5 mA                                                    | _                                                                       | _                                                                                                    | _                      |
| Output Section (See note 1.) | Allowable e<br>output load |                                                                         | _                                                       | 350 Ω                                                                   | 1 kΩ min.                                                                                                    | 600 Ω max.             |
| ectic                        | External outp              | out impedance                                                           | _                                                       |                                                                         | 0.5 Ω max.                                                                                                    | _                      |
| nt S                         | Resolution                 |                                                                         | 1/256 (1/512 for output sign                            | nal range –10 to 10 V)                                                  | 1/6,000 (full scale)                                                                                            |                        |
| Outp                         | Overall                    | 25°C                                                                    | 1.0% of full scale                                      |                                                                         | ±0.4% of full scale                                                                                             |                        |
| log (                        | accuracy                   | 0 to 55°C                                                               | 1.0% of full scale                                      |                                                                         | ±0.8% of full scale                                                                                             |                        |
| Analog                       | Data setting               | 1                                                                       | 8-bit binary with sign bit                              |                                                                         | _                                                                                                    |                        |
| D/A set data                 |                            | a                                                                       | _                                                       |                                                                         | Binary data (hexadecimal, 4 digits)<br>-10 to 10 V: F448 to 0BB8 hex<br>Full scale for other ranges: 0000 to    | 1770 hex               |
| Con                          | version time               |                                                                         | 10 ms/Unit max. (See note 2.)                           |                                                                         | 2 ms/point (6 ms for all points)                                                                                |                        |
| Isolation method sig         |                            | Photocoupler isolation bet<br>signals (There is no isolati<br>signals.) | ween I/O terminals and PLC<br>on between the analog I/O | Photocoupler isolation between and is no isolation between the analog I |                                                                                                    |                        |

Note 1: The voltage output and current output can be used at the same time for analog outputs, but the total output must not exceed 21 mA.2: The conversion time is the total time for 2 analog inputs and 1 analog output.

2: The conversion time is the total time for 2 analog inputs and 1 analog output.

#### **■ CPM1A-TS001/TS002/TS101/TS102 Temperature Sensor Units**

By mounting a Temperature Sensor Unit to the PLC, inputs can be obtained from thermocouples or platinum resistance thermometers, and temperature measurements can be converted to binary data (4-digit hexadecimal) and stored in the input area of the CPU Unit.

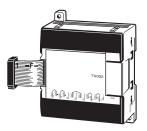

#### Specifications

| Item                       | CPM1A-TS001/002                                                                                      | CPM1A-TS101/102                                                                          |
|----------------------------|----------------------------------------------------------------------------------------------------|------------------------------------------------------------------------------------------|
| Number of inputs           | 2 (TS001), 4 (TS002)                                                                                 | 2 (TS101), 4 (TS102)                                                                     |
| Input types                | K, J switchable (Note: Same for all inputs.)                                                         | Pt100, JPt100 switchable (Note: Same for all inputs.)                                    |
| Indication accuracy        | [The larger of the indicated value $\pm 0.5\%$ and $\pm 2^{\circ}$ C (See note.)] $\pm 1$ digit max. | [The larger of the indicated value $\pm 0.5\%$ and $\pm 1^{\circ}$ C] $\pm 1$ digit max. |
| Conversion time            | 250 ms/2 points (TS001, TS101); 250 ms/4 points (TS002, TS102)                                       |                                                                                          |
| Converted temperature data | Binary (4-digit hexadecimal)                                                                         |                                                                                          |
| Isolation method           | Photocoupler isolation between the temperature input signals.                                        |                                                                                          |

Note: The indication accuracy when using a K-type thermocouple for temperatures less than  $-100^{\circ}$ C is  $\pm 4^{\circ}$ C  $\pm 1$  digit max.

#### ●Input Temperature Ranges for CPM1A-TS001/002

(The rotary switch can be used to make the following range and input type settings.)

| Input type | Range (°C)   | Range (°F)   |
|------------|--------------|--------------|
| V          | -200 to 1300 | -300 to 2300 |
| K          | 0.0 to 500.0 | 0.0 to 900.0 |
| 1          | -100 to 850  | -100 to 1500 |
| J          | 0.0 to 400.0 | 0.0 to 750.0 |

#### ●Input Temperature Ranges for CPM1A-TS101/102

(The rotary switch can be used to make the following range and input type settings.)

| Input type | Range (°C)    | Range (°F)      |
|------------|---------------|-----------------|
| Pt100      | -200 to 650.0 | -300 to 1,200.0 |
| JPt100     | -200.0 to 650 | -300 to 1,200.0 |

#### **■ CPM1A-SRT21**

#### CompoBus/S I/O Link Unit

The CompoBus/S I/O Link Unit functions as a slave for a CompoBus/S Master Unit (or an SRM1 CompoBus/S Master Control Unit) to form an I/O Link with 8 inputs and 8 outputs between the CompoBus/S I/O Link Unit and the Master Unit.

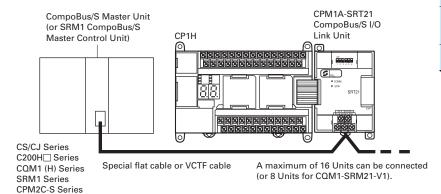

#### Specifications

| Item                                               | CompoBus/S Slave                                                                           |
|----------------------------------------------------|--------------------------------------------------------------------------------------------|
| Master/Slave                                       | CompoBus/S Slave                                                                           |
| Number of I/O bits                                 | 8 input bits, 8 output bits                                                                |
| Number of words<br>occupied in CPM2A<br>I/O memory | 1 input word, 1 output word<br>(Allocated in the same way as for<br>other Expansion Units) |
| Node number setting                                | Set using the DIP switch (before the CPU Unit is turned ON).                               |

#### **■ CPM1A-DRT21** DeviceNet I/O Link Unit

By connecting a CPM1A-DRT21 DeviceNet I/O Link Unit, a CPM2A can function as a slave for a DeviceNet Master Unit to establish I/O links for 32 inputs and 32 outputs between the CPM2A and the Master Unit.

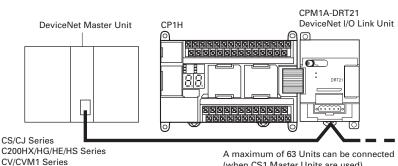

#### A maximum of 63 Units can be connected (when CS1 Master Units are used).

#### Specifications

| Item                                                                             | CPM1A-DRT21                                                                                       |
|----------------------------------------------------------------------------------|---------------------------------------------------------------------------------------------------|
| Master/Slave                                                                     | DeviceNet Slave                                                                                   |
| Number of I/O points<br>between Unit and<br>Master                               | 32 inputs, 32 outputs                                                                             |
| Number of words<br>allocated from<br>CPM2A I/O<br>memory                         | Input: 2 words<br>Output: 2 words<br>(Allocated in the same way as for<br>other Expansion Units.) |
| Node address setting method                                                      | Set using DIP switch (before CPU Unit is powered up).                                             |
| Maximum number<br>of connectable nodes<br>(CPU Series of<br>mounted Master Unit) | 63 (CS/CJ)<br>32 (CVM1/CV)<br>25 (C200HX/HG/HE)<br>16 (C200HS)                                    |

## **Dimensions**

#### **■ CP1H CPU Units**

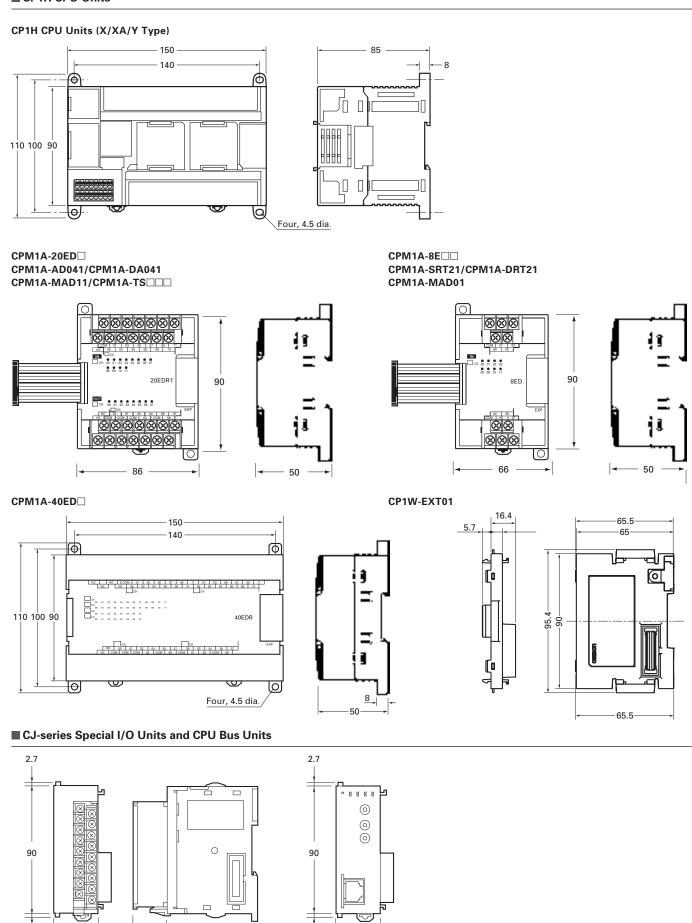

— 31 —

2.7

65 -

89

# Instructions

#### **■** Sequence Input Instructions

| Instruction   | Mnemonic | Function code |
|---------------|----------|---------------|
| LOAD          | LD       | _             |
| LOAD NOT      | LD NOT   | _             |
| AND           | AND      | _             |
| AND NOT       | AND NOT  | _             |
| OR            | OR       | _             |
| OR NOT        | OR NOT   | _             |
| AND LOAD      | AND LD   | _             |
| OR LOAD       | OR LD    | _             |
| NOT           | NOT      | 520           |
| CONDITION ON  | UP       | 521           |
| CONDITION OFF | DOWN     | 522           |
| BIT TEST      | LD TST   | 350           |
| BIT TEST      | LD TSTN  | 351           |
| BIT TEST      | AND TST  | 350           |
| BIT TEST      | AND TSTN | 351           |
| BIT TEST      | OR TST   | 350           |
| BIT TEST      | OR TSTN  | 351           |

#### **■** Sequence Output Instructions

| Instruction        | Mnemonic | Function code |
|--------------------|----------|---------------|
| OUTPUT             | OUT      | _             |
| OUTPUT NOT         | OUT NOT  | _             |
| KEEP               | KEEP     | 011           |
| DIFFERENTIATE UP   | DIFU     | 013           |
| DIFFERENTIATE DOWN | DIFD     | 014           |
| SET                | SET      | _             |
| RESET              | RSET     | _             |
| MULTIPLE BIT SET   | SETA     | 530           |
| MULTIPLE BIT RESET | RSTA     | 531           |
| SINGLE BIT SET     | SETB     | 532           |
| SINGLE BIT RESET   | RSTB     | 533           |
| SINGLE BIT OUTPUT  | оитв     | 534           |

#### **■** Sequence Output Instructions

| Instruction                                   | Mnemonic | Function code |
|-----------------------------------------------|----------|---------------|
| END                                           | END      | 001           |
| NO OPERATION                                  | NOP      | 000           |
| INTERLOCK                                     | IL       | 002           |
| INTERLOCK CLEAR                               | ILC      | 003           |
| MULTI-INTERLOCK<br>DIFFERENTIATION<br>HOLD    | MILH     | 517           |
| MULTI-INTERLOCK<br>DIFFERENTIATION<br>RELEASE | MILR     | 518           |
| MULTI-INTERLOCK<br>CLEAR                      | MILC     | 519           |
| JUMP                                          | JMP      | 004           |
| JUMP END                                      | JME      | 005           |
| CONDITIONAL JUMP                              | CJP      | 510           |

#### **■** Sequence Output Instructions

| Instruction       | Mnemonic | Function code |
|-------------------|----------|---------------|
| CONDITIONAL JUMP  | CJPN     | 511           |
| MULTIPLE JUMP     | JMP0     | 515           |
| MULTIPLE JUMP END | JME0     | 516           |
| FOR-NEXT LOOPS    | FOR      | 512           |
| BREAK LOOP        | BREAK    | 514           |
| FOR-NEXT LOOPS    | NEXT     | 513           |

| Instruction  | on  | Mnemonic | Function code |
|--------------|-----|----------|---------------|
| TIMER        | BCD | TIM      | -             |
| THVILIT      | BIN | TIMX     | 550           |
| COUNTER      | BCD | CNT      | _             |
| COUNTER      | BIN | CNTX     | 546           |
| HIGH-SPEED   | BCD | ТІМН     | 015           |
| TIMER        | BIN | TIMX     | 551           |
| ONE-MS       | BCD | тмнн     | 540           |
| TIMER        | BIN | тмннх    | 552           |
| ACCUMULATIVE | BCD | TTIM     | 087           |
| TIMER        | BIN | TTIMX    | 555           |
| LONG TIMER   | BCD | TIML     | 542           |
| LONG TIMEN   | BIN | TIMLX    | 553           |
| MULTI-OUTPUT | BCD | МТІМ     | 543           |
| TIMER        | BIN | MTIMX    | 554           |
| REVERSIBLE   | BCD | CNTR     | 012           |
| COUNTER      | BIN | CNTRX    | 548           |
| RESET TIMER/ | BCD | CNR      | 545           |
| COUNTER      | BIN | CNRX     | 547           |

#### ■ Sequence Output Instructions

| Sequence Output Instructions                    |                                                  |                                                                                                    |  |
|-------------------------------------------------|--------------------------------------------------|----------------------------------------------------------------------------------------------------|--|
| Instruction                                     | Mnemonic                                         | Function code                                                                                      |  |
| Symbol Comparison<br>(Unsigned)                 | LD, AND,<br>OR+=,<br><>, <,<br><=, >,<br>>=      | 300 (=)<br>305 (<>)<br>310 (<)<br>315 (<=)<br>320 (>)<br>325 (>=)                                  |  |
| Symbol Comparison<br>(Double-word,<br>unsigned) | LD, AND,<br>OR+=,<br><>, <,<br><=, >,<br>>=+L    | 301 (=)<br>306 (<>)<br>311 (<)<br>316 (<=)<br>321 (>)<br>326 (>=)                                  |  |
| Symbol Comparison (Signed)                      | LD, AND,<br>OR+=,<br><, <,<br><=, >,<br>>+=S     | 302 (=)<br>307 (<>)<br>312 (<)<br>317 (<=)<br>322 (>)<br>327 (>=)                                  |  |
| Symbol Comparison<br>(Double-word,<br>signed)   | LD, AND,<br>OR+=,<br><>, <,<br><=, >,<br>>=+SL   | 303 (=)<br>308 (<>)<br>313 (<)<br>318 (<=)<br>323 (>)<br>328 (>=)                                  |  |
| Symbol Comparison<br>(Double-word,<br>signed)   | LD, AND,<br>OR+=,<br><>, <,<br><=, >,<br>>=+SL   | 303 (=)<br>308 (<>)<br>313 (<)<br>318 (<=)<br>323 (>)<br>328 (>=)                                  |  |
| Time Comparison                                 | LD, AND, OR+= D, <> DT, < DT, <= DT, > DT, > DT, | 341 (=DT)<br>342 (<>DT)<br>343 ( <dt)<br>344 (&lt;=DT)<br/>345 (&gt;DT)<br/>346 (&gt;=DT)</dt)<br> |  |
| UNSIGNED<br>COMPARE                             | СМР                                              | 020                                                                                                |  |
| DOUBLE UNSIGNED COMPARE                         | CMPL                                             | 060                                                                                                |  |
| SIGNED BINARY<br>COMPARE                        | CPS                                              | 114                                                                                                |  |
| DOUBLE SIGNED<br>BINARY COMPARE                 | CPSL                                             | 115                                                                                                |  |
| TABLE COMPARE                                   | TCMP                                             | 085                                                                                                |  |
| MULTIPLE COMPARE                                | MCMP                                             | 019                                                                                                |  |

#### **■** Data Comparison Instructions

| •                            |          |               |
|------------------------------|----------|---------------|
| Instruction                  | Mnemonic | Function code |
| UNSIGNED BLOCK COMPARE       | ВСМР     | 068           |
| EXPANDED BLOCK COMPARE       | BCMP2    | 502           |
| AREA RANGE<br>COMPARE        | ZCP      | 088           |
| DOUBLE AREA<br>RANGE COMPARE | ZCPL     | 116           |

#### ■ Timer and Counter Instructions ■ Data Movement Instructions

| Instruction                          | Mnemonic | Function code |
|--------------------------------------|----------|---------------|
| MOVE                                 | MOV      | 021           |
| DOUBLE MOVE                          | MOVL     | 498           |
| MOVE NOT                             | MVN      | 022           |
| DOUBLE MOVE NOT                      | MVNL     | 499           |
| MOVE BIT                             | MOVB     | 082           |
| MOVE DIGIT                           | MOVD     | 083           |
| MULTIPLE BIT<br>TRANSFER             | XFRB     | 062           |
| BLOCK TRANSFER                       | XFER     | 070           |
| BLOCK SET                            | BSET     | 071           |
| DATA EXCHANGE                        | XCHG     | 073           |
| DOUBLE DATA<br>EXCHANGE              | XCGL     | 562           |
| SINGLE WORD<br>DISTRIBUTE            | DIST     | 080           |
| DATA COLLECT                         | COLL     | 081           |
| MOVE TO REGISTER                     | MOVR     | 560           |
| MOVE TIMER/COUNTER<br>PV TO REGISTER | MOVRW    | 561           |

#### ■ Data Shift Instructions

| Instruction                          | Mnemonic | Function code |
|--------------------------------------|----------|---------------|
| SHIFT REGISTER                       | SFT      | 010           |
| REVERSIBLE SHIFT<br>REGISTER         | SFTR     | 084           |
| ASYNCHRONOUS<br>SHIFT REGISTER       | ASFT     | 017           |
| WORD SHIFT                           | WSFT     | 016           |
| ARITHMETIC SHIFT<br>LEFT             | ASL      | 025           |
| DOUBLE SHIFT LEFT                    | ASLL     | 570           |
| ARITHMETIC SHIFT<br>RIGHT            | ASR      | 026           |
| DOUBLE SHIFT RIGHT                   | ASRL     | 571           |
| ROTATE LEFT                          | ROL      | 027           |
| DOUBLE ROTATE LEFT                   | ROLL     | 572           |
| ROTATE LEFT<br>WITHOUT CARRY         | RLNC     | 574           |
| DOUBLE ROTATE LEFT<br>WITHOUT CARRY  | RLNL     | 576           |
| ROTATE RIGHT                         | ROR      | 028           |
| DOUBLE ROTATE RIGHT                  | RORL     | 573           |
| ROTATE RIGHT<br>WITHOUT CARRY        | RRNC     | 575           |
| DOUBLE ROTATE RIGHT<br>WITHOUT CARRY | RRNL     | 577           |
| ONE DIGIT SHIFT LEFT                 | SLD      | 074           |
| ONE DIGIT SHIFT<br>RIGHT             | SRD      | 075           |
| SHIFT N-BIT DATA<br>LEFT             | NSFL     | 578           |
| SHIFT N-BIT DATA<br>RIGHT            | NSFR     | 579           |
| SHIFT N-BITS LEFT                    | NASL     | 580           |
| DOUBLE SHIFT<br>N-BITS LEFT          | NSLL     | 582           |
| SHIFT N-BITS RIGHT                   | NASR     | 581           |
| DOUBLE SHIFT<br>N-BITS RIGHT         | NSRL     | 583           |

#### **■** Increment/Decrement Instructions

| Instruction                | Mnemonic | Function code |
|----------------------------|----------|---------------|
| INCREMENT BINARY           | ++       | 590           |
| DOUBLE INCREMENT<br>BINARY | + + L    | 591           |
| DECREMENT BINARY           |          | 592           |
| DOUBLE DECREMENT<br>BINARY | L        | 593           |
| INCREMENT BCD              | + + B    | 594           |
| DOUBLE INCREMENT<br>BCD    | + + BL   | 595           |
| DECREMENT BCD              | B        | 596           |
| DOUBLE<br>DECREMENT BCD    | BL       | 597           |
| DOUBLE                     |          |               |

#### ■ Symbol Math Instructions

| 7                                                 |          |               |
|---------------------------------------------------|----------|---------------|
| Instruction                                       | Mnemonic | Function code |
| SIGNED BINARY ADD<br>WITHOUT CARRY                | +        | 400           |
| DOUBLE SIGNED<br>BINARY ADD<br>WITHOUT CARRY      | + L      | 401           |
| SIGNED BINARY ADD<br>WITH CARRY                   | + C      | 402           |
| DOUBLE SIGNED<br>BINARY ADD WITH<br>CARRY         | + CL     | 403           |
| BCD ADD WITHOUT<br>CARRY                          | + B      | 404           |
| DOUBLE BCD ADD<br>WITHOUT CARRY                   | + BL     | 405           |
| BCD ADD WITH CARRY                                | + BC     | 406           |
| DOUBLE BCD ADD<br>WITH CARRY                      | + BCL    | 407           |
| SIGNED BINARY<br>SUBTRACT<br>WITHOUT CARRY        | -        | 410           |
| DOUBLE SIGNED<br>BINARY SUBTRACT<br>WITHOUT CARRY | - L      | 411           |
| SIGNED BINARY<br>SUBTRACT WITH<br>CARRY           | – C      | 412           |
| DOUBLE SIGNED<br>BINARY WITH CARRY                | - CL     | 413           |
| BCD SUBTRACT<br>WITHOUT CARRY                     | - B      | 414           |
| DOUBLE BCD<br>SUBTRACT<br>WITHOUT CARRY           | – BL     | 415           |
| BCD SUBTRACT<br>WITH CARRY                        | - BC     | 416           |
| BCD SUBTRACT<br>WITH CARRY                        | - BCL    | 417           |
| DOUBLE BCD SUBTRACT<br>WITH CARRY                 | *        | 420           |
| SIGNED BINARY<br>MULTIPLY                         | * L      | 421           |
| UNSIGNED BINARY<br>MULTIPLY                       | * U      | 422           |
| DOUBLE UNSIGNED<br>BINARY MULTIPLY                | * UL     | 423           |
| BCD MULTIPLY                                      | * B      | 424           |
| DOUBLE BCD MULTIPLY                               | * BL     | 425           |
| SIGNED BINARY DIVIDE                              | /        | 430           |
| DOUBLE SIGNED<br>BINARY DIVIDE                    | /L       | 431           |
| UNSIGNED BINARY DIVIDE                            | /U       | 432           |
| DOUBLE UNSIGNED<br>BINARY DIVIDE                  | /UL      | 433           |
| BCD DIVIDE                                        | /B       | 434           |
| DOUBLE BCD DIVIDE                                 | /BL      | 435           |

# Instructions

#### ■ Data Conversion Instructions

| = Data Conversion instructions  |          |               |
|---------------------------------|----------|---------------|
| Instruction                     | Mnemonic | Function code |
| BCD-TO-BINARY                   | BIN      | 023           |
| DOUBLE BCD-TO-<br>DOUBLE BINARY | BINL     | 058           |
| BINARY-TO-BCD                   | BCD      | 024           |
| DOUBLE BINARY-<br>TO-DOUBLE BCD | BCDL     | 059           |
| 2'S COMPLEMENT                  | NEG      | 160           |
| DOUBLE 2'S<br>COMPLEMENT        | NEGL     | 161           |
| DOUBLE 2'S<br>COMPLEMENT        | SIGN     | 600           |
| DATA DECODER                    | MLPX     | 076           |
| DATA ENCODER                    | DMPX     | 077           |
| ASCII CONVERT                   | ASC      | 086           |
| ASCII TO HEX                    | HEX      | 162           |
| COLUMN TO LINE                  | LINE     | 063           |
| LINE TO COLUMN                  | COLM     | 064           |
| SIGNED BCD-TO-<br>BINARY        | BINS     | 470           |
| DOUBLE SIGNED<br>BCD-TO-BINARY  | BISL     | 472           |
| SIGNED BINARYTO-<br>BCD         | BCDS     | 471           |
| DOUBLE SIGNED<br>BINARY-TO-BCD  | BDSL     | 473           |
| CONVERT GRAY<br>CODE            | GRY      | 474           |

#### ■ Special Math Instructions

| Instruction              | Mnemonic | Function code |
|--------------------------|----------|---------------|
| BINARY ROOT              | ROTB     | 620           |
| BCD SQUARE ROOT          | ROOT     | 072           |
| ARITHMETIC PROCESS       | APR      | 069           |
| FLOATING POINT<br>DIVIDE | FDIV     | 079           |
| BIT COUNTER              | BCNT     | 067           |

#### ■ Logic Instructions

| Instruction             | Mnemonic | Function code |
|-------------------------|----------|---------------|
| LOGICAL AND             | ANDW     | 034           |
| DOUBLE LOGICAL AND      | ANDL     | 610           |
| LOGICAL OR              | ORW      | 035           |
| DOUBLE LOGICAL OR       | ORWL     | 611           |
| EXCLUSIVE OR            | XORW     | 036           |
| DOUBLE EXCLUSIVE OR     | XORL     | 612           |
| EXCLUSIVE NOR           | XNRW     | 037           |
| DOUBLE EXCLUSIVE<br>NOR | XNRL     | 613           |
| COMPLEMENT              | сом      | 029           |
| DOUBLE COMPLEMENT       | COML     | 614           |

# ■ Floating-point Math Instructions

| motractions                 |          |               |
|-----------------------------|----------|---------------|
| Instruction                 | Mnemonic | Function code |
| FLOATING TO 16-BIT          | FIX      | 450           |
| FLOATING TO 32-BIT          | FIXL     | 451           |
| 16-BIT TO FLOATING          | FLT      | 452           |
| 32-BIT TO FLOATING          | FLTL     | 453           |
| FLOATING-POINT ADD          | +F       | 454           |
| FLOATING-POINT<br>SUBTRACT  | -F       | 455           |
| FLOATING- POINT<br>MULTIPLY | * F      | 456           |
| FLOATING- POINT<br>DIVIDE   | /F       | 457           |
| DEGREES TO<br>RADIANS       | RAD      | 458           |
| RADIANS TO<br>DEGREES       | DEG      | 459           |
| SINE                        | SIN      | 460           |
| COSINE                      | cos      | 461           |
| TANGENT                     | TAN      | 462           |
| ARC SINE                    | ASIN     | 463           |
| ARC COSINE                  | ACOS     | 464           |
| ARC TANGENT                 | ATAN     | 465           |
| SQUARE ROOT                 | SQRT     | 466           |

## Floating-point Math Instructions

| Instruction                   | Mnemonic                                                               | Function code                                                                                  |
|-------------------------------|------------------------------------------------------------------------|------------------------------------------------------------------------------------------------|
| EXPONENT                      | EXP                                                                    | 467                                                                                            |
| LOGARITHM                     | LOG                                                                    | 468                                                                                            |
| EXPONENTIAL POWER             | PWR                                                                    | 840                                                                                            |
| Floating Symbol<br>Comparison | LD, AND, OR<br>+<br>= F, <> F,<br><f, <="F,&lt;br">&gt;F, &gt;= F</f,> | 329 (= F)<br>330 (<>F)<br>331 ( <f)<br>332 (&lt;= F)<br/>333 (&gt;F)<br/>334 (&gt;= F)</f)<br> |
| FLOATING- POINT<br>TO ASCII   | FSTR                                                                   | 448                                                                                            |
| ASCII TO FLOATING-POINT       | FVAL                                                                   | 449                                                                                            |

# ■ Double-precision Floating-point Instructions

| Instruction                         | Mnemonic | Function code |
|-------------------------------------|----------|---------------|
| DOUBLE FLOATING<br>TO 16-BIT BINARY | FIXD     | 841           |
| DOUBLE FLOATING<br>TO 32-BIT BINARY | FIXLD    | 842           |
| 16-BIT BINARY TO<br>DOUBLE FLOATING | DBL      | 843           |
| 32-BIT BINARY TO<br>DOUBLE FLOATING | DBLL     | 844           |
| DOUBLE<br>FLOATINGPOINT ADD         | +D       | 845           |
| DOUBLE<br>FLOATINGPOINT<br>SUBTRACT | -D       | 846           |
| DOUBLE<br>FLOATINGPOINT<br>MULTIPLY | * D      | 847           |
| DOUBLE<br>FLOATINGPOINT<br>DIVIDE   | /D       | 848           |
| DOUBLE DEGREES<br>TO RADIANS        | RADD     | 849           |

# ■ Double-precision Floating-point Instructions

| Instruction                   | Mnemonic                                                  | Function code                                                                                |
|-------------------------------|-----------------------------------------------------------|----------------------------------------------------------------------------------------------|
| DOUBLE RADIANS<br>TO DEGREES  | DEGD                                                      | 850                                                                                          |
| DOUBLE SINE                   | SIND                                                      | 851                                                                                          |
| DOUBLE COSINE                 | COSD                                                      | 852                                                                                          |
| DOUBLE TANGENT                | TAND                                                      | 853                                                                                          |
| DOUBLE ARC SINE               | ASIND                                                     | 854                                                                                          |
| DOUBLE ARC COSINE             | ACOSD                                                     | 855                                                                                          |
| DOUBLE ARC<br>TANGENT         | ATAND                                                     | 856                                                                                          |
| DOUBLE SQUARE<br>ROOT         | SQRTD                                                     | 857                                                                                          |
| DOUBLE<br>EXPONENT            | EXPD                                                      | 858                                                                                          |
| DOUBLE<br>LOGARITHM           | LOGD                                                      | 859                                                                                          |
| DOUBLE EXPO-<br>NENTIAL POWER | PWRD                                                      | 860                                                                                          |
| DOUBLE SYMBOL<br>COMPARISON   | LD, AND, OR<br>+<br>= D, <> D,<br>< D, <= D,<br>< D, >= D | 335 (=D)<br>336 (< >D)<br>337 ( <d)<br>338 (&lt;=D)<br/>339 (&gt;D)<br/>340 (&gt;=D)</d)<br> |

# ■ Table Data Processing Instructions

| Instruction             | Mnemonic | Function code |
|-------------------------|----------|---------------|
| SET STACK               | SSET     | 630           |
| PUSH ONTO STACK         | PUSH     | 632           |
| FIRST IN FIRST OUT      | FIFO     | 633           |
| LAST IN FIRST OUT       | LIFO     | 634           |
| DIMENSION RECORD TABLE  | DIM      | 631           |
| SET RECORD LOCATION     | SETR     | 635           |
| GET RECORD NUMBER       | GETR     | 636           |
| DATA SEARCH             | SRCH     | 181           |
| SWAP BYTES              | SWAP     | 637           |
| FIND MAXIMUM            | MAX      | 182           |
| FIND MINIMUM            | MIN      | 183           |
| SUM                     | SUM      | 184           |
| FRAME CHECK SUM         | FCS      | 180           |
| STACK SIZE READ         | SNUM     | 638           |
| STACK DATA READ         | SREAD    | 639           |
| STACK DATA<br>OVERWRITE | SWRIT    | 640           |
| STACK DATA INSERT       | SINS     | 641           |
| STACK DATA DELETE       | SDEL     | 642           |

#### **■** Data Control Instructions

| Mnemonic | Function code                               |  |
|----------|---------------------------------------------|--|
| PID      | 190                                         |  |
| PIDAT    | 191                                         |  |
| LMT      | 680                                         |  |
| BAND     | 681                                         |  |
| ZONE     | 682                                         |  |
| TPO      | 685                                         |  |
| SCL      | 194                                         |  |
| SCL2     | 486                                         |  |
| SCL3     | 487                                         |  |
| AVG      | 195                                         |  |
|          | PID PIDAT  LMT BAND ZONE  TPO SCL SCL2 SCL3 |  |

#### **■** Subroutine Instructions

| Instruction                 | Mnemonic | Function code |
|-----------------------------|----------|---------------|
| SUBROUTINE CALL             | SBS      | 091           |
| SUBROUTINE ENTRY            | SBN      | 092           |
| SUBROUTINE RETURN           | RET      | 093           |
| MACRO                       | MCRO     | 099           |
| GLOBAL<br>SUBROUTINE CALL   | GSBN     | 751           |
| GLOBAL<br>SUBROUTINE ENTRY  | GRET     | 752           |
| GLOBAL<br>SUBROUTINE RETURN | GSBS     | 750           |
| SUBRUUTINE RETURN           |          | , 50          |

#### ■ Interrupt Control Instructions

| Instruction         | Mnemonic | Function code |
|---------------------|----------|---------------|
| SET INTERRUPT MASK  | MSKS     | 690           |
| READ INTERRUPT MASK | MSKR     | 692           |
| CLEAR INTERRUPT     | CLI      | 691           |
| DISABLE INTERRUPTS  | DI       | 693           |
| ENABLE INTERRUPTS   | EI       | 694           |

# ■ High-speed Counter and Pulse Output Instructions

| Instruction                     | Mnemonic | Function code |
|---------------------------------|----------|---------------|
| MODE CONTROL                    | INI      | 880           |
| HIGH-SPEED<br>COUNTER PV READ   | PRV      | 881           |
| COUNTER<br>FREQUENCY CONVERT    | PRV2     | 883           |
| COMPARISON<br>TABLE LOAD        | CTBL     | 882           |
| SPEED OUTPUT                    | SPED     | 885           |
| SET PULSES                      | PULS     | 886           |
| PULSE OUTPUT                    | PLS2     | 887           |
| ACCELERATION CONTROL            | ACC      | 888           |
| ORIGIN SEARCH                   | ORG      | 889           |
| PULSE WITH VARIABLE DUTY FACTOR | PWM      | 891           |

#### ■ Step Instructions

| Instruction | Mnemonic | Function code |
|-------------|----------|---------------|
| STEP DEFINE | STEP     | 800           |
| STEP START  | SNXT     | 009           |

#### ■ Basic I/O Unit Instructions

| Instruction                 | Mnemonic | Function code |
|-----------------------------|----------|---------------|
| I/O REFRESH                 | IORF     | 097           |
| 7-SEGMENT DECODER           | SDEC     | 078           |
| DIGITAL SWITCH INPUT        | DSW      | 210           |
| TEN KEY INPUT               | TKY      | 211           |
| HEXADECIMAL KEY INPUT       | НКҮ      | 212           |
| MATRIX INPUT                | MTR      | 213           |
| 7-SEGMENT DISPLAY<br>OUTPUT | 7SEG     | 214           |
| INTELLIGENT I/O<br>READ     | IORD     | 222           |
| INTELLIGENT I/O<br>WRITE    | IOWR     | 223           |
| CPU BUS UNIT I/O<br>REFRESH | DLNK     | 226           |

# ■ Serial Communications Instructions

| Instruction                                  | Mnemonic | Function code |
|----------------------------------------------|----------|---------------|
| PROTOCOL MACRO                               | PMCR     | 260           |
| TRANSMIT                                     | TXD      | 236           |
| RECEIVE                                      | RXD      | 235           |
| TRANSMIT VIA SERIAL COMMUNICATIONS UNIT      | TXDU     | 256           |
| RECEIVE VIA SERIAL<br>COMMUNICATIONS<br>UNIT | RXDU     | 255           |
| CHANGE SERIAL<br>PORT SETUP                  | STUP     | 237           |

#### **■** Network Instructions

| Instruction               | Mnemonic | Function code |
|---------------------------|----------|---------------|
| NETWORK SEND              | SEND     | 090           |
| NETWORK RECEIVE           | RECV     | 098           |
| DELIVER COMMAND           | CMND     | 490           |
| EXPLICIT MESSAGE<br>SEND  | EXPLT    | 720           |
| EXPLICIT GET<br>ATTRIBUTE | EGATR    | 721           |
| EXPLICIT SET<br>ATTRIBUTE | ESATR    | 722           |
| EXPLICIT WORD READ        | ECHRD    | 723           |
| EXPLICIT WORD WRITE       | ECHWR    | 724           |

#### **■** Display Instructions

| Instruction            | Mnemonic | Function code |  |
|------------------------|----------|---------------|--|
| DISPLAY MESSAGE        | MSG      | 046           |  |
| DISPLAY 7-SEGMENT DATA | SCH      | 047           |  |
| CONTROL<br>7-SEGMENT   | SCTRL    | 048           |  |

#### **■ Clock Instructions**

| Instruction       | Mnemonic | Function code |
|-------------------|----------|---------------|
| CALENDAR ADD      | CADD     | 730           |
| CALENDAR SUBTRACT | CSUB     | 731           |
| HOURS TO SECONDS  | SEC      | 065           |
| SECONDS TO HOURS  | HMS      | 066           |
| CLOCK ADJUSTMENT  | DATE     | 735           |

#### **■** Debugging Instructions

| Instruction              | Mnemonic | Function code |
|--------------------------|----------|---------------|
| TRACE MEMORY<br>SAMPLING | TRSM     | 045           |

#### **■** Failure Diagnosis Instructions

| Instruction                | Mnemonic | Function code |  |
|----------------------------|----------|---------------|--|
| FAILURE ALARM              | FAL      | 006           |  |
| SEVERE FAILURE<br>ALARM    | FALS     | 007           |  |
| FAILURE POINT<br>DETECTION | FPD      | 269           |  |

#### **■** Other Instructions

| Instruction                | Mnemonic | Function code |  |
|----------------------------|----------|---------------|--|
| SET CARRY                  | STC      | 040           |  |
| CLEAR CARRY                | CLC      | 041           |  |
| EXTEND MAXIMUM CYCLE TIME  | WDT      | 094           |  |
| SAVE CONDITION FLAGS       | ccs      | 282           |  |
| LOAD CONDITION FLAGS       | CCL      | 283           |  |
| CONVERT ADDRESS<br>FROM CS | FRMCV    | 284           |  |
| CONVERT ADDRESS<br>TO CV   | TOCV     | 285           |  |

# ■ Block Programming Instructions

| Instruction                           |                   | Mnemonic                    | Function code |  |
|---------------------------------------|-------------------|-----------------------------|---------------|--|
| BLOCK PROG<br>BEGIN                   | RAM               | BPRG                        | 096           |  |
| BLOCK PROGR                           | BLOCK PROGRAM END |                             | 801           |  |
| BLOCK PROG<br>PAUSE                   | RAM               | BPPS                        | 811           |  |
| BLOCK PROG<br>RESTART                 | RAM               | BPRS                        | 812           |  |
| CONDITIONA<br>BLOCK EXIT              | L                 | ccs                         | 282           |  |
| CONDITIONA<br>BLOCK EXIT              | L                 | CONDITION<br>EXIT           | 806           |  |
| CONDITIONA<br>BLOCK EXIT              | L                 | EXIT Bit operand            | 806           |  |
| CONDITIONAL<br>EXIT (NOT)             | BLOCK             | EXIT NOT<br>Bit operand     | 806           |  |
| CONDITIONAL<br>BRANCHING              | BLOCK             | CONDITION<br>IF             | 802           |  |
| CONDITIONAL BLOCK<br>BRANCHING        |                   | IF Bit<br>operand           | 802           |  |
| CONDITIONAL BLOCK<br>BRANCHING (NOT)  |                   | IF NOT Bit operand          | 802           |  |
| CONDITIONAL BLOCK<br>BRANCHING (ELSE) |                   | ELSE                        | 803           |  |
| CONDITIONAL<br>BRANCHING E            |                   | IEND 804                    |               |  |
| ONE CYCLE A                           | ND                | CONDITION<br>WAIT           | 805           |  |
| ONE CYCLE A                           | AND               | WAIT Bit<br>operand         | 805           |  |
| ONE CYCLE A                           | ND                | WAIT NOT<br>Bit operand 805 |               |  |
| TIMEDIALA                             | BCD               | TIMW                        | 813           |  |
| TIMER WAIT                            | BIN               | TIMWX                       | 816           |  |
| COUNTER                               | BCD               | CNTW                        | 814           |  |
| WAIT                                  | BIN               | CNTWX                       | 817           |  |
| HIGH-SPEED                            | BCD               | TMHW                        | 815           |  |
| TIMER WAIT                            | BIN               | TMHWX                       | 818           |  |
| LOOP                                  |                   | LOOP 809                    |               |  |

# ■ Block Programming Instructions

| Instruction | Mnemonic                | Function code |  |
|-------------|-------------------------|---------------|--|
| LEND        | CONDITION LEND 810      |               |  |
| LEND        | LEND Bit operand        |               |  |
| LEND NOT    | LEND NOT<br>Bit operand | 810           |  |

# ■ Text String Processing Instructions

| Instruction        | Mnemonic                                                                      | Function code                                                                                            |  |
|--------------------|-------------------------------------------------------------------------------|----------------------------------------------------------------------------------------------------|--|
| MOV STRING         | MOV \$                                                                        | 664                                                                                                    |  |
| CONCATENATE STRING | + \$                                                                          | 656                                                                                                    |  |
| GET STRING LEFT    | LEFT\$                                                                        | 652                                                                                                    |  |
| GET STRING RIGHT   | RGHT \$                                                                       | 653                                                                                                    |  |
| GET STRING MIDDLE  | MID \$                                                                        | 654                                                                                                    |  |
| FIND IN STRING     | FIND \$                                                                       | 660                                                                                                    |  |
| STRING LENGTH      | LEN\$                                                                         | 650                                                                                                    |  |
| REPLACE IN STRING  | RPLC \$                                                                       | 661                                                                                                    |  |
| DELETE STRING      | DEL\$                                                                         | 658                                                                                                    |  |
| EXCHANGE STRING    | XCHG \$                                                                       | 665                                                                                                    |  |
| CLEAR STRING       | CLR \$                                                                        | 666                                                                                                    |  |
| INSERT INTO STRING | INS \$                                                                        | 657                                                                                                    |  |
| String Comparison  | LD,<br>AND,<br>OR +<br>= \$,<br><> \$,<br><< \$,<br><= \$,<br>> \$,<br>> = \$ | 670<br>(= \$)<br>671<br>(< > \$)<br>672<br>(< \$)<br>673<br>(< = \$)<br>674<br>(> \$)<br>675<br>(> = \$) |  |

#### **■** Task Control Instructions

| Instruction | Mnemonic | Function code |  |
|-------------|----------|---------------|--|
| TASK ON     | TKON     | 820           |  |
| TASK OFF    | TKOF     | 821           |  |

#### ■ Model Conversion Instructions

| Instruction               | Mnemonic | Function code |  |
|---------------------------|----------|---------------|--|
| BLOCK TRANSFER            | XFERC    | 565           |  |
| SINGLE WORD<br>DISTRIBUTE | DISTC    | 566           |  |
| DATA COLLECT              | COLLC    | 567           |  |
| MOVE BIT                  | MOVBC    | 568           |  |
| BIT COUNTER               | BCNTC    | 621           |  |

# ■ Special Instructions for Function Blocks

| Instruction     | Mnemonic | Function code |  |
|-----------------|----------|---------------|--|
| GET VARIABLE ID | GETID    | 286           |  |

# **Ordering Information**

International Standards

\* The standards indicated in the "Standards" column are those current for UL, CSA, cULus, NK, and Lloyd standards and EC Directives as of the end of October 2006. The standards are abbreviated as follows:U: UL, U1: UL (Class I Division 2 Products for Hazardous Locations), C: CSA, UC: cULus, UC1: cULus (Class I Division 2 Products for Hazardous Locations), CU: cUL, N: NK, L: Lloyd, and CE: EC Directives

\* Ask your OMRON representative for the conditions under which the standards were met.

#### **■ CPU Units**

| CPU Unit                                                                                                    |                              | Specifications                    |                                         |                                        | Model         | Ctandarda     |
|----------------------------------------------------------------------------------------------------|------------------------------|-----------------------------------|-----------------------------------------|----------------------------------------|---------------|---------------|
| CPO Unit                                                                                                    | Power supply                 | Output method                     | Inputs                                  | Outputs                                | Model         | Standards     |
| CP1H-X CPU Units Memory capacity: 20 Ksteps                                                                                                   | AC power supply              | Relay output<br>(No pulse output) |                                         |                                        | CP1H-X40DR-A  | CE, N, L, UC1 |
| High-speed counters: 100 kHz, 4 axes Pulse outputs: 100 kHz, 4 axes (Models with                                                              | DC power                     | Transistor output (sinking)       | 24                                      | 24 16                                  | CP1H-X40DT-D  | CE, N, L, UC1 |
| transistor outputs only)                                                                                                    | supply                       | Transistor output (sourcing)      |                                         |                                        | CP1H-X40DT1-D | CE, N, L, UC1 |
| CP1H-XA CPU Units Memory capacity: 20 Ksteps High apped counters: 100 kHz, 4 avec                                                             | AC power supply              | Relay output                      |                                         |                                        | CP1H-XA40DR-A | CE, N, L, UC1 |
| High-speed counters: 100 kHz, 4 axes Pulse outputs: 100 kHz, 4 axes (Models with transistor outputs only)  Analog inputs: 4 Analog outputs: 2 | DC power                     | Transistor output (sinking)       | 24                                      | 16                                     | CP1H-XA40DT-D | CE, N, L, UC1 |
|                                                                                                    | Transistor output (sourcing) |                                   |                                         | CP1H-XA40DT1-D                         | CE, N, L, UC1 |               |
| CP1H-Y CPU Units  Memory capacity: 20 Ksteps High-speed counters: 1 MHz, 2 axes 100 kHz, 2 axes Pulse outputs: 1 MHz, 2 axes 100 kHz, 2 axes  | DC power<br>supply           | Transistor output<br>(sinking)    | 12<br>+<br>line-driver input,<br>2 axes | 8<br>+<br>line-driver input,<br>2 axes | CP1H-Y20DT-D  | CE, N         |

#### **■** Options (for CPU Units)

| Name                     | Specifications                                       | Model      | Standards     |
|--------------------------|------------------------------------------------------|------------|---------------|
| RS-232C Option Board     | For CPU Unit option port.                            | CP1W-CIF01 | CE, N, L, UC1 |
| RS-422A/485 Option Board | For CPU Unit option port.                            | CP1W-CIF11 | CE, N, L, UC1 |
| Memory Cassette          | Can be used for backing up programs or auto-booting. | CP1W-ME05M | CE, N, L, UC1 |

#### **■** Expansion Units

| Name                        | Output method                            | Inputs                                   | Outputs                     | Model        |              | Standards   |
|-----------------------------|------------------------------------------|------------------------------------------|-----------------------------|--------------|--------------|-------------|
|                             | Relay                                    |                                          |                             |              | CPM1A-40EDR  | CE, N, L    |
|                             | Transistor (sinking)                     | 24                                       | 16                          |              | CPM1A-40EDT  | CE, N, L    |
|                             | Transistor output (sourcing)             |                                          |                             |              | CPM1A-40EDT1 | CE, N, L    |
|                             | Relay                                    |                                          |                             | - American   | CPM1A-20EDR1 | U, C, CE    |
| Expansion I/O Units         | Transistor (sinking)                     | 12                                       | 8                           | 123          | CPM1A-20EDT  | U, C, N, CE |
|                             | Transistor output (sourcing)             |                                          |                             | - American   | CPM1A-20EDT1 | U, C, N, CE |
|                             | _                                        | 8                                        | _                           | <u>ئ</u> آ*ر | CPM1A-8ED    | U, C, N, CE |
|                             | Relay                                    | -                                        | 8                           |              | CPM1A-8ER    | U, C, N, CE |
|                             | Transistor (sinking)                     |                                          | _                           | <u> </u>     | CPM1A-8ET    | U, C, N, CE |
|                             | Transistor output (sourcing)             | <del>-</del>                             | 8                           |              | CPM1A-8ET1   | U, C, N, CE |
| Analog Input Unit           | Analog (resolution: 1/6000)              | 4                                        | _                           |              | CPM1A-AD041  | U, C, N, CE |
| Analog Output Unit          | Analog (resolution: 1/6000)              | _                                        | 4                           | <u> </u>     | CPM1A-DA041  | UC1, CE     |
| A 1 1/011 :                 | Analog (resolution: 1/256)               | 2                                        | 1                           | التراجيخ     | CPM1A-MAD01  | UC1, CE     |
| Analog I/O Units            | Analog (resolution: 1/6000)              | 2                                        | 1                           |              | CPM1A-MAD11  | U, C, N, CE |
| DeviceNet I/O Link Unit     | _                                        | 32<br>(I/O link input bits)              | 32<br>(I/O link input bits) |              | CPM1A-DRT21  | U, C, CE    |
| CompoBus/S I/O Link<br>Unit | _                                        | 8<br>(I/O link input bits)               | 8<br>(I/O link input bite)  | a            | CPM1A-SRT21  | U, C, N, CE |
|                             | 2 thermocouple inputs                    |                                          |                             |              | CPM1A-TS001  | U, C, N, CE |
|                             | 4 thermocouple inputs                    |                                          |                             | S mani-      | CPM1A-TS002  | U, C, N, CE |
| Temperature Sensor<br>Units | 2 platinum resistance thermo             | 2 platinum resistance thermometer inputs |                             |              | CPM1A-TS101  | U, C, N, CE |
|                             | 4 platinum resistance thermometer inputs |                                          |                             | 7700         | CPM1A-TS102  | U, C, N, CE |

#### **■ I/O Connecting Cable**

| Name                 | Specifications                    | Model      | Standards  |
|----------------------|-----------------------------------|------------|------------|
| I/O Connecting Cable | 80 cm (for CPM1A Expansion Units) | CP1W-CN811 | CE, N, UC1 |

Note: An I/O Connecting Cable (approx. 6 cm) for horizontal connection is provided with CPM1A Expansion Units.

#### ■ Programming Devices

| Name                                          | Specifications                                                                                                    |                       | Model                              | Standards  |
|-----------------------------------------------|----------------------------------------------------------------------------------------------------|-----------------------|------------------------------------|------------|
| CX-One FA Integrated<br>Tool Package Ver. 2.0 |                                                                                                    | 1 license             | CXONE-AL01C-EV2<br>CXONE-AL01D-EV2 | _          |
|                                               |                                                                                                    | 3 licenses            | CXONE-AL03C-EV2<br>CXONE-AL03D-EV2 | _          |
|                                               |                                                                                                    | 10 licenses           | CXONE-AL10C-EV2<br>CXONE-AL10D-EV2 | _          |
|                                               |                                                                                                    | 30 licenses           | CXONE-AL30C-EV2<br>CXONE-AL30D-EV2 | _          |
|                                               |                                                                                                    | 50 licenses           | CXONE-AL50C-EV2<br>CXONE-AL50D-EV2 | _          |
|                                               | CX-Programmer can still be ordered individually in the following model number.                                                                                                    |                       |                                    |            |
| 0V D                                          | PLC Support Software OS: Windows 98SE, Me, NT 4.0 (Service Pack 6a), 2000 (Service Pack 3 or higher), or XP                                                                                                    | 1 license             | WS02-CXPC1-E-V7□                   | _          |
| CX-Programmer<br>Ver. 7. ☐ (See note 2.)      |                                                                                                    | 3 licenses            | WS02-CXPC1-E03-V7 □                | _          |
|                                               |                                                                                                    | 10 licenses           | WS02-CXPC1-E10-V7 □                | _          |
| Programming Device                            | Connects DOS computers, D-Sub 9-pin (Length: 2.0 m)                                                                                                    | For anti-static       | XW2Z-200S-CV                       |            |
| Connecting Cable for<br>CP1W-CIF01 RS-232C    | Connects DOS computers, D-Sub 9-pin (Length: 5.0 m)                                                                                                    | connectors            | XW2Z-500S-CV                       | <b>1</b> – |
| Option Board                                  | Connects DOS computers, D-Sub 9-pin (Length: 2.0 m)                                                                                                    |                       | XW2Z-200S-V                        | ] -        |
| (See note.)                                   | Connects DOS computers, D-Sub 9-pin (Length: 5.0 m)                                                                                                    |                       | XW2Z-500S-V                        |            |
| USB-Serial<br>Conversion Cable<br>(See note.) | USB-RS-232C Conversion Cable (Length: 0.5 m) and PC driver (on a CD-RO Complies with USB Specification 1.1 On personal computer side: USB (A plug connector, male) On PLC side: RS-232C (D-sub 9-pin, male) Driver: Supported by Windows 98, Me, 2000, and XP | M disc) are included. | CS1W-CIF31                         | _          |

Note 1: Cannot be used with a peripheral USB port.

To connect to a personal computer via a peripheral USB port, use commercially-available USB cable (A or B type, male).

2: CP1H is supported by CX-Programmer version 6.2 or higher.

#### **■** Optional Products, Maintenance Products and DIN Track Accessories

|     | Name Specifications                                                             |                                                                                                    | Model      | Standards |
|-----|---------------------------------------------------------------------------------|----------------------------------------------------------------------------------------------------|------------|-----------|
| Bat | Battery Set For CP1H CPU Units (Use batteries within two years of manufacture.) |                                                                                                    | CJ1W-BAT01 | CE        |
|     |                                                                                 | Length: 0.5 m; Height: 7.3 mm                                                                                                    | PFP-50N    |           |
|     |                                                                                 | Length: 1 m; Height: 7.3 mm                                                                                                    | PFP-100N   |           |
|     |                                                                                 | Length: 1 m; Height: 16 mm                                                                                                    | PFP-100N2  | ] –       |
|     | End Plate                                                                       | There are 2 stoppers provided with CPU Units and I/O Interface Units as standard accessories to secure the Units on the DIN Track. | PFP-M      |           |

# **Ordering Information**

#### ■ CJ-series Special I/O Units and CPU Bus Units

| Category                      | Name                                   | Specifications                                                                                                    | Model                       | Standards        |
|-------------------------------|----------------------------------------|----------------------------------------------------------------------------------------------------|-----------------------------|------------------|
| CP1H CPU<br>Unit options      | CJ Unit Adapter                        | Adapter for connecting CJ-series Special I/O Units and CPU Bus Units (includes CJ-series End Cover)                                                                           | CP1W-EXT01                  |                  |
|                               | Analog Input Units                     | 8 inputs (1 to 5 V, 0 to 5 V, 0 to 10 V, –10 to 10 V, 4 to 20 mA) Resolution: 1/8,000; Conversion speed: 250 µs/input max. (Can be set to 1/4,000 resolution and 1 ms/input.) | CJ1W-AD081-V1               |                  |
|                               |                                        | 4 inputs (1 to 5 V, 0 to 5 V, 0 to 10 V, -10 to 10 V, 4 to 20 mA) Resolution: 1/8,000; Conversion speed: 250 µs/input max. (Can be set to 1/4,000 resolution and 1 ms/input.) | CJ1W-AD041-V1               | UC1,<br>CE, N, L |
|                               |                                        | 8 outputs (1 to 5 V, 0 to 5 V, 0 to 10 V, -10 to 10 V) Resolution: 1/4,000; Conversion speed: 1 ms/output max. (Can be set to 1/8000, 250 μs/output)                          | CJ1W-DA08V                  |                  |
|                               | Analog Output Units                    | 8 outputs (4 to 20 mA) Resolution: 1/4,000; Conversion speed: 1 ms/output max. (Can be set to 1/8,000, 250 µs/ output)                                                        | CJ1W-DA08C                  | UC1,<br>CE, N    |
|                               |                                        | 4 outputs (1 to 5 V, 0 to 5 V, 0 to 10 V, -10 to 10 V, 4 to 20 mA) Resolution: 1/4,000, Conversion speed: 1 ms/point max.                                                     | CJ1W-DA041                  |                  |
|                               |                                        | 2 outputs (1 to 5 V, 0 to 5 V, 0 to 10 V, -10 to 10 V, 4 to 20 mA) Resolution: 1/4,000; Conversion speed: 1 ms/output max.                                                    | CJ1W-DA021                  | UC1,<br>CE, N, L |
|                               | Analog I/O Unit                        | 4 inputs, 2 outputs (1 to 5 V, 0 to 5 V, 0 to 10 V, -10 to 10 V, 4 to 20 mA) Resolution: 1/4000; Conversion speed: 1 ms/point max. (Can be set to 1/8,000, 250 μs/point)      | CJ1W-MAD42                  | GE, IV, E        |
|                               |                                        | 4 inputs, B, J, K, L, R, S, T; Conversion speed: 250 ms/4 inputs                                                                                                    | CJ1W-PTS51                  |                  |
|                               |                                        | 4 inputs, Pt100 $\Omega$ (JIS, IEC), JPt100 $\Omega$ , Conversion speed: 250 ms/4 inputs                                                                                      | CJ1W-PTS52                  |                  |
| J-series                      | Process Input Units                    | 2 inputs, B, E, J, K, L, N, R, S, T, U, W, Re5-26, PL ±100 mV, Resolution: 1/64,000; Conversion speed: 10 ms/2 inputs                                                         | CJ1W-PTS15                  | UC1, CE          |
| Special I/O<br>Inits          | Process Input Units                    | 2 inputs, Pt100, JPt100, Pt50, Ni508.4;<br>Resolution: 1/64,000; Conversion speed: 10 ms/2 inputs                                                                             | CJ1W-PTS16                  | 001, 02          |
|                               |                                        | 2 inputs, 0 to 1.25 V, -1.25 to 1.25 V, 0 to 5 V, 1 to 5 V, -5 to 5 V, 0 to 10 V, -10 to 10V, ±10-V selectable range, 0 to 20 mA, 4 to 20 mA                                  | CJ1W-PDC15                  |                  |
|                               | Temperature Control Units              | 4 loops, thermocouple input, NPN output                                                                                                    | CJ1W-TC001                  | UC1,<br>CE, N, L |
|                               |                                        | 4 loops, thermocouple input, PNP output                                                                                                    | CJ1W-TC002                  |                  |
|                               |                                        | 2 loops, thermocouple input, NPN output, heater burnout detection function                                                                                                    | CJ1W-TC003                  |                  |
|                               |                                        | 2 loops, thermocouple input, PNP output, heater burnout detection function                                                                                                    | CJ1W-TC004                  |                  |
|                               |                                        | 4 loops, platinum resistance thermometer input, NPN output                                                                                                    | CJ1W-TC101                  |                  |
|                               |                                        | 4 loops, platinum resistance thermometer input, PNP output                                                                                                    | CJ1W-TC102                  |                  |
|                               |                                        | 22 loops, platinum resistance thermometer input, NPN output, heater burnout detection function                                                                                | CJ1W-TC103                  |                  |
|                               |                                        | 2 loops, platinum resistance thermometer input, PNP output, heater burnout detection function                                                                                 | CJ1W-TC104                  |                  |
|                               | High-speed Counter Unit                | 2 inputs, max. input frequency: 500 kpps                                                                                                    | CJ1W-CT021                  | UC1, CE,         |
|                               |                                        | Pulse train, open collector output, 1 axis                                                                                                    | CJ1W-NC113                  |                  |
|                               | Position Control Units                 | Pulse train, open collector output, 2 axes                                                                                                    | CJ1W-NC213                  | UC1, CE          |
|                               |                                        | Pulse train, open collector output, 4 axes (See note 1.)                                                                                                    | CJ1W-NC413                  |                  |
|                               |                                        | Pulse train, line driver output, 1 axis                                                                                                    | CJ1W-NC133                  |                  |
|                               |                                        | Pulse train, line driver output, 2 axes                                                                                                    | CJ1W-NC233                  |                  |
|                               |                                        | Pulse train, line driver output, 4 axes (See note 1.)                                                                                                    | CJ1W-NC433                  |                  |
|                               | Space Unit (See note 2.)               | _                                                                                                    | CJ1W-SP001                  |                  |
|                               |                                        | For V600 Series, 1 R/W Head                                                                                                    | CJ1W-V600C11                |                  |
|                               | ID Sensor Units                        | For V600 Series, 2 R/W Heads                                                                                                    | CJ1W-V600C12                | -                |
|                               | CompoBus/S Master Unit                 | CompoBus/S remote I/O, 256 points max.                                                                                                    | CJ1W-SRM21                  |                  |
|                               | Controller Link Units                  | Wired (Shielded twisted-pair cable)                                                                                                    | CJ1W-CLK21-V1               |                  |
|                               |                                        | 1 RS-232C port and 1 RS-422A/485 port                                                                                                    | CJ1W-SCU41-V1               | UC1,<br>CE, N, L |
|                               | Serial Communications Units            |                                                                                                    |                             |                  |
| CJ-series<br>CPU Bus<br>Units | Ethernet Unit                          | 2 RS-232C ports<br>100Base-TX                                                                                                    | CJ1W-SCU21-V1<br>CJ1W-ETN21 | -                |
|                               | DeviceNet Unit                         | Functions as master and/or slave; allows control of 32,000 points max. per master.                                                                                            | CJ1W-E1N21<br>CJ1W-DRM21    | +                |
|                               |                                        | MECHATROLINK-II Position Control Unit                                                                                                    |                             | +                |
|                               | Position Control Unit  MECHATROLINK-II | Real axes: 30, Virtual axes: 2, Special motion control language                                                                                                    | CJ1W-NCF71  CJ1W-MCH71      | UC1, CE          |
|                               | Motion Control Unit FI-net Unit        | 100Base-TX                                                                                                    | CJ1W-FLN22                  |                  |
|                               |                                        | +                                                                                                    | <del> </del>                | _                |

Note 1: For details on CJ-series Special I/O Units and CPU Bus Units, refer to the CJ1 catalog (Cat. No. P052). 2: Use a CJ1W-SP001 Space Unit if the operating temperature is 0 to 55°C.

#### **Read and Understand this Catalog**

Please read and understand this catalog before purchasing the product. Please consult your OMRON representative if you have any questions or comments.

#### Warranty and Limitations of Liability

#### **WARRANTY**

OMRON's exclusive warranty is that the products are free from defects in materials and workmanship for a period of one year (or other period if specified) from date of sale by OMRON.

OMRON MAKES NO WARRANTY OR REPRESENTATION, EXPRESS OR IMPLIED, REGARDING NON-INFRINGEMENT, MERCHANTABILITY, OR FITNESS FOR PARTICULAR PURPOSE OF THE PRODUCTS. ANY BUYER OR USER ACKNOWLEDGES THAT THE BUYER OR USER ALONE HAS DETERMINED THAT THE PRODUCTS WILL SUITABLY MEET THE REQUIREMENTS OF THEIR INTENDED USE. OMRON DISCLAIMS ALL OTHER WARRANTIES, EXPRESS OR IMPLIED.

#### LIMITATIONS OF LIABILITY

OMRON SHALL NOT BE RESPONSIBLE FOR SPECIAL, INDIRECT, OR CONSEQUENTIAL DAMAGES, LOSS OF PROFITS OR COMMERCIAL LOSS IN ANY WAY CONNECTED WITH THE PRODUCTS, WHETHER SUCH CLAIM IS BASED ON CONTRACT, WARRANTY, NEGLIGENCE, OR STRICT LIABILITY.

In no event shall the responsibility of OMRON for any act exceed the individual price of the product on which liability is asserted.

IN NO EVENT SHALL OMRON BE RESPONSIBLE FOR WARRANTY, REPAIR, OR OTHER CLAIMS REGARDING THE PRODUCTS UNLESS OMRON'S ANALYSIS CONFIRMS THAT THE PRODUCTS WERE PROPERLY HANDLED, STORED, INSTALLED, AND MAINTAINED AND NOT SUBJECT TO CONTAMINATION, ABUSE, MISUSE, OR INAPPROPRIATE MODIFICATION OR REPAIR.

#### **Application Considerations**

#### **SUITABILITY FOR USE**

OMRON shall not be responsible for conformity with any standards, codes, or regulations that apply to the combination of the product in the customer's application or use of the product.

Take all necessary steps to determine the suitability of the product for the systems, machines, and equipment with which it will be used.

Know and observe all prohibitions of use applicable to this product.

NEVER USE THE PRODUCT FOR AN APPLICATION INVOLVING SERIOUS RISK TO LIFE OR PROPERTY WITHOUT ENSURING THAT THE SYSTEM AS A WHOLE HAS BEEN DESIGNED TO ADDRESS THE RISKS, AND THAT THE OMRON PRODUCT IS PROPERLY RATED AND INSTALLED FOR THE INTENDED USE WITHIN THE OVERALL EQUIPMENT OR SYSTEM.

#### **PROGRAMMABLE PRODUCTS**

OMRON shall not be responsible for the user's programming of a programmable product, or any consequence thereof.

#### **Disclaimers**

#### **CHANGE IN SPECIFICATIONS**

Product specifications and accessories may be changed at any time based on improvements and other reasons. Consult with your OMRON representative at any time to confirm actual specifications of purchased product.

#### **DIMENSIONS AND WEIGHTS**

Dimensions and weights are nominal and are not to be used for manufacturing purposes, even when tolerances are shown.

#### PERFORMANCE DATA

Performance data given in this catalog is provided as a guide for the user in determining suitability and does not constitute a warranty. It may represent the result of OMRON's test conditions, and the users must correlate it to actual application requirements. Actual performance is subject to the OMRON Warranty and Limitations of Liability.

| MEMO. |  |
|-------|--|
|       |  |
|       |  |
|       |  |
|       |  |
|       |  |
|       |  |
|       |  |
|       |  |
|       |  |
|       |  |
|       |  |
|       |  |
|       |  |
|       |  |
|       |  |
|       |  |
|       |  |
|       |  |
|       |  |
|       |  |
|       |  |
|       |  |
|       |  |
|       |  |
|       |  |
|       |  |
|       |  |
|       |  |
|       |  |
|       |  |
|       |  |
|       |  |
|       |  |
|       |  |
|       |  |
|       |  |
|       |  |
|       |  |

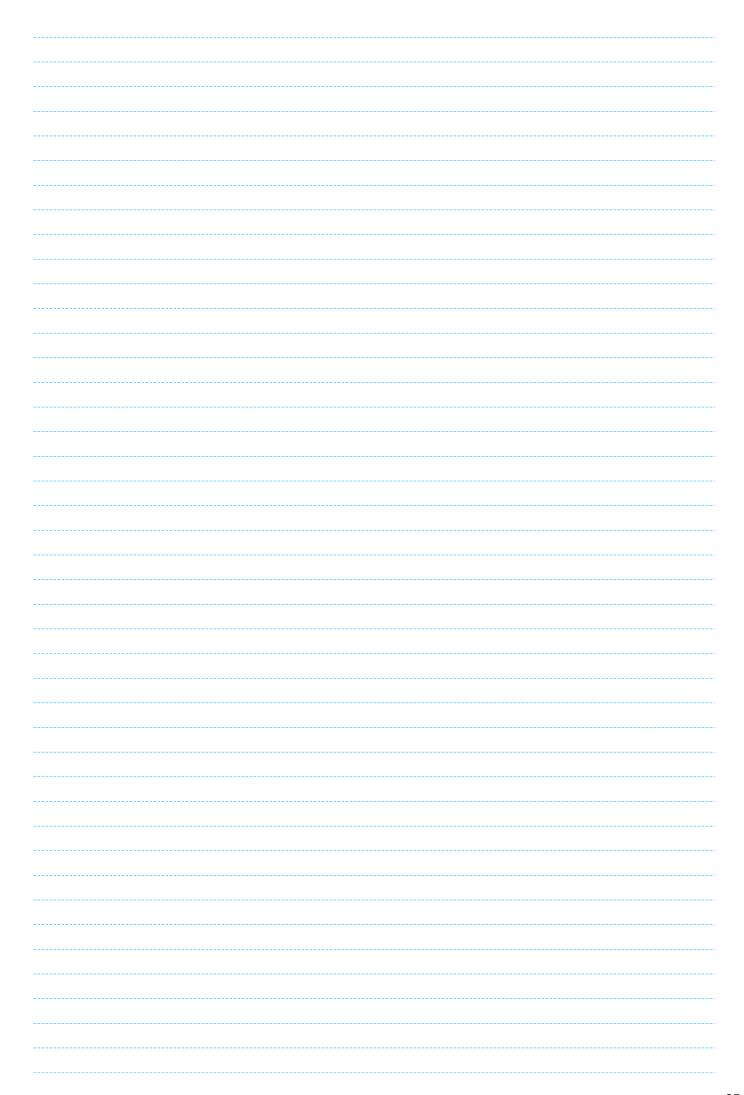

Printed on 100% Recycled Paper

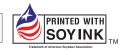

Note: Do not use this document to operate the Unit.

#### **OMRON Corporation**

Industrial Automation Company Control Devices Division H.Q. Shiokoji Horikawa, Shimogyo-ku, Kyoto, 600-8530 Japan Tel: (81)75-344-7109 Fax: (81)75-344-7149

#### Regional Headquarters

#### OMRON EUROPE B.V.

Wegalaan 67-69, NL-2132 JD Hoofddorp The Netherlands Tel: (31)2356-81-300 Fax: (31)2356-81-388

#### OMRON ELECTRONICS LLC

1 East Commerce Drive, Schaumburg, IL 60173 U.S.A. Tel: (1)847-843-7900/Fax: (1)847-843-8568

#### OMRON ASIA PACIFIC PTE. LTD.

83 Clemenceau Avenue, #11-01, UE Square, Singapore 239920 Tel: (65)6835-3011/Fax: (65)6835-2711

#### OMRON (CHINA) CO., LTD.

Room 2211, Bank of China Tower, 200 Yin Cheng Zhong Road, PuDong New Area, Shanghai, 200120 China Tel: (86)21-5037-2222/Fax: (86)21-5037-2200

#### **Authorized Distributor:**

Note: Specifications subject to change without notice.

Cat. No. P055-E1-02 Printed in Japan 1206-1M